# Operating System Processes

### Drawing: Cache

- Take three minutes to draw "cache"
- Some reminders
	- Multiple levels
	- Different sizes and speeds per level
	- Tag/Index/Offset
	- Lines
	- Sets
	- Data blocks
	- Valid bits

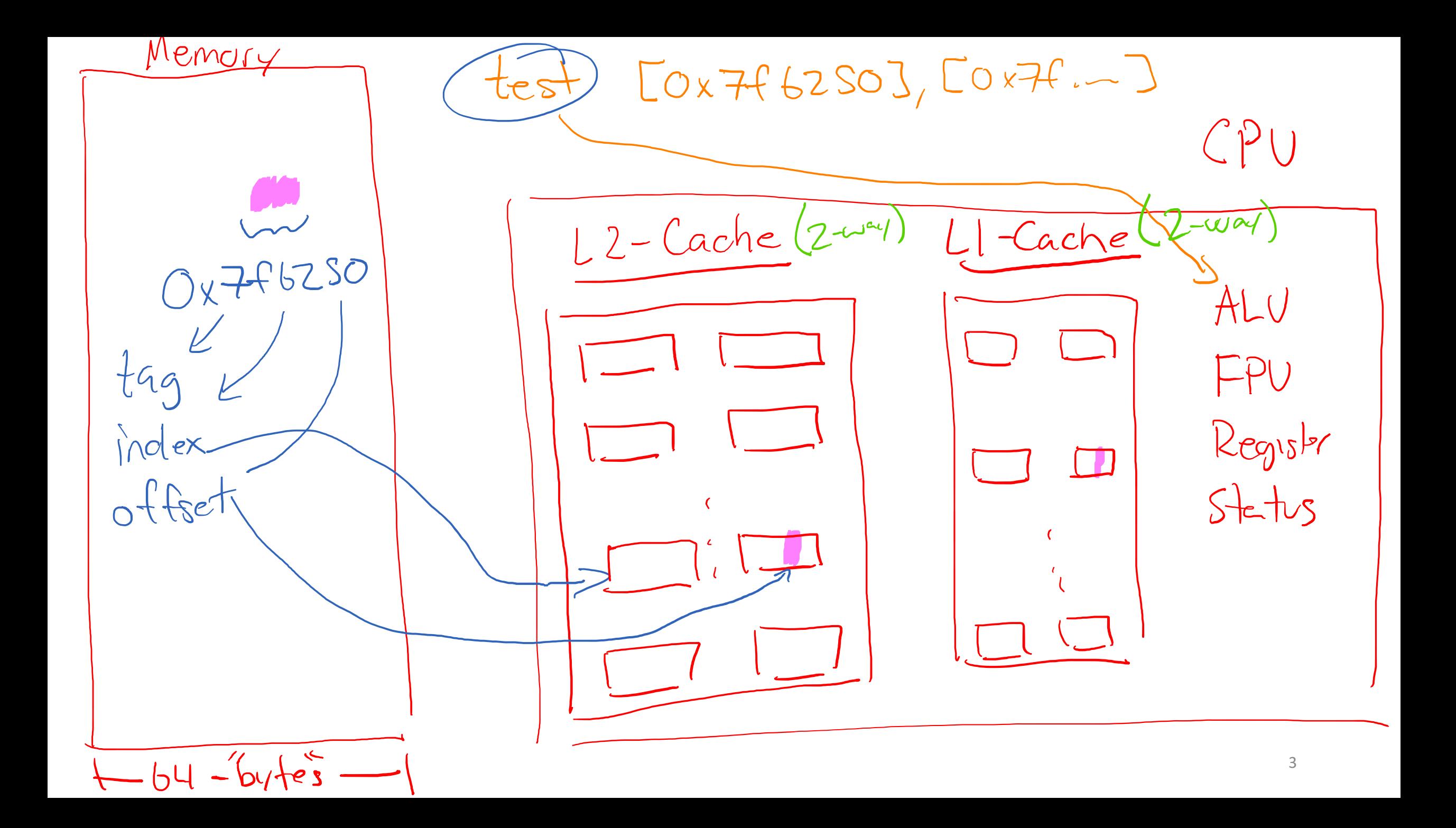

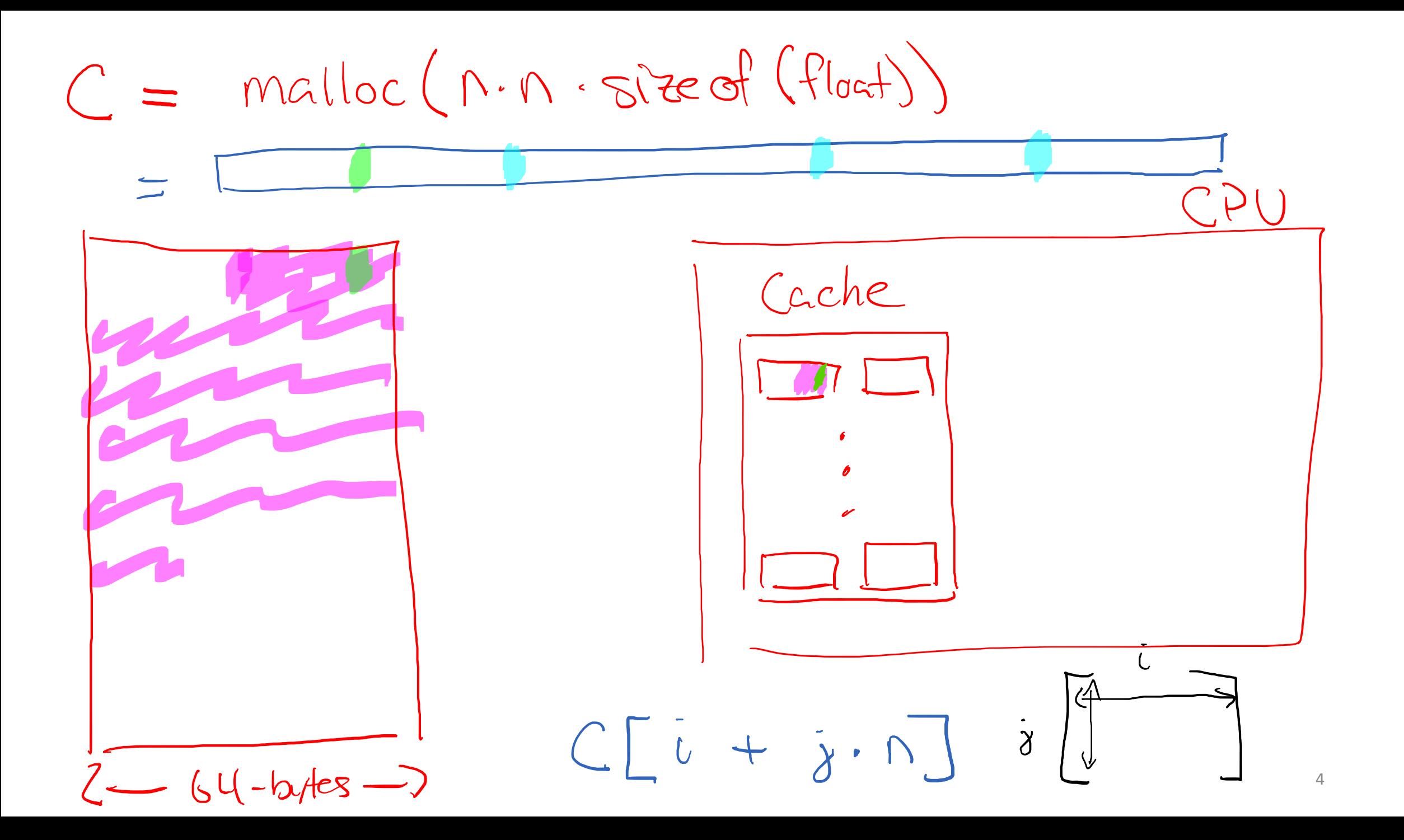

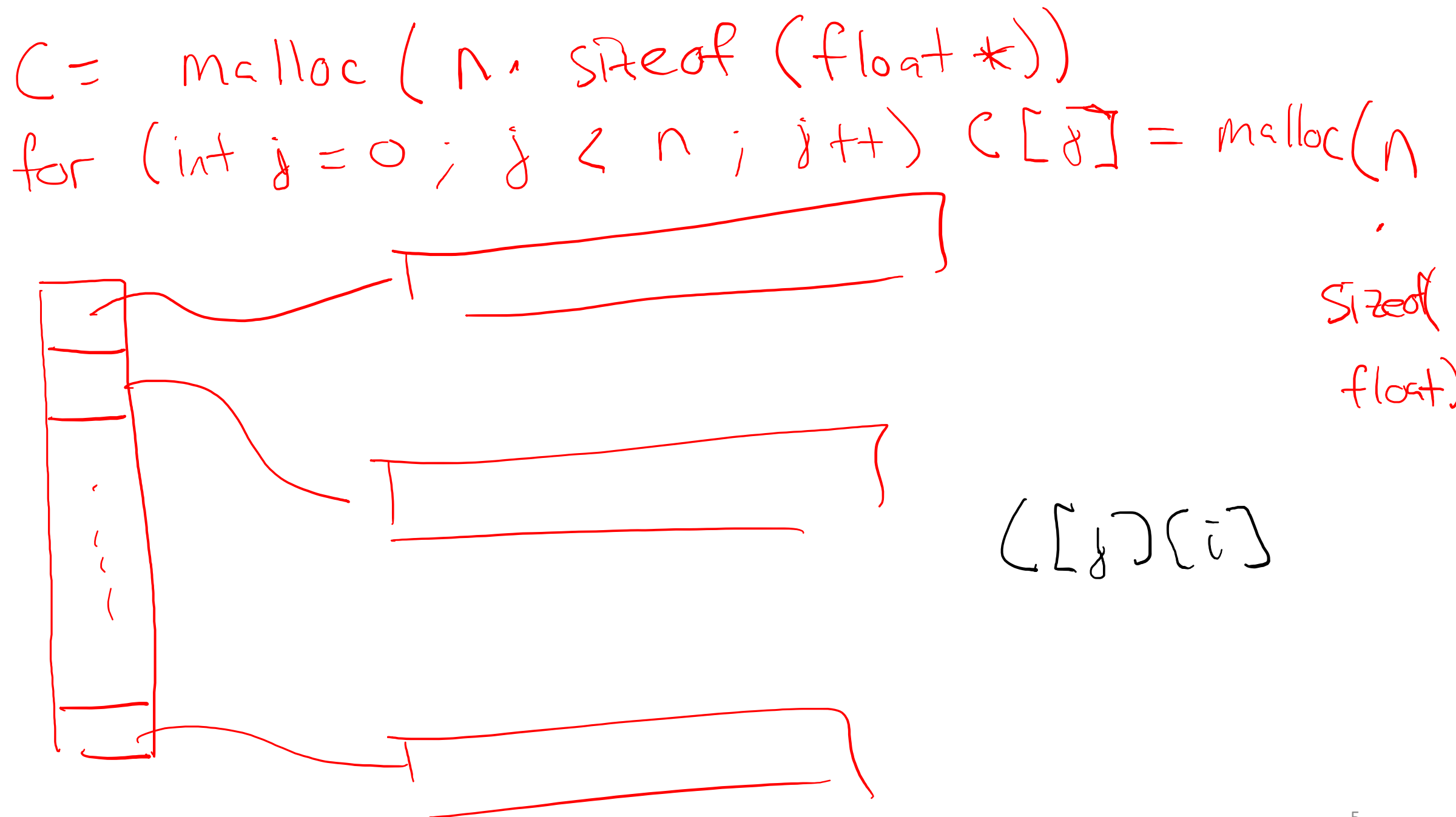

### Introduction to Operating Systems

- An operating system (OS) manages a computer's resources
	- Examples: OSX, Windows, Ubuntu, iOS, Android, Chrome OS
- Core OS functionality is implemented by the OS kernel

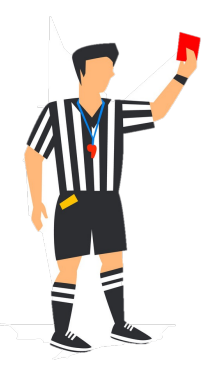

- resource allocation
- **isolation**
- communication
- access control

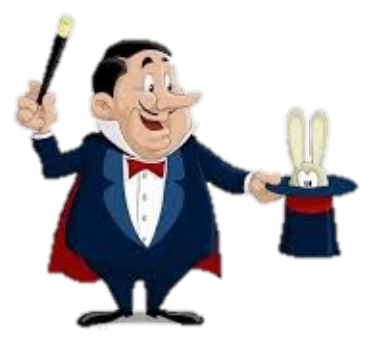

- multiprocessing
- virtual memory
- reliable networking
- virtual machines

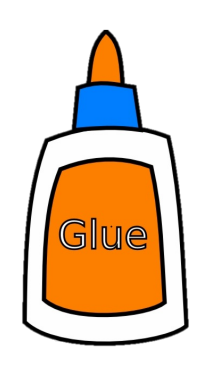

- user interface
- file I/O
- device management
- process control

### Operating System Goals

- Reliability: they OS should do what you want
- Availability: the OS should respond to user input
- Security: the OS should not be (easily) corrupted by an attacker
- Portability: the OS should be easy to move to new hardware platforms
- Performance: the OS should impose minimal overhead and be responsive

#### Processes

- A program (executable, binary, etc.) is a file containing code + data
	- For example, in the ELF format on Linux
- A process is an instance of a running program
	- One of the most profound ideas in computer science
	- Not the same as "program" or "processor"
- Why would we ever have two instances of a single program?

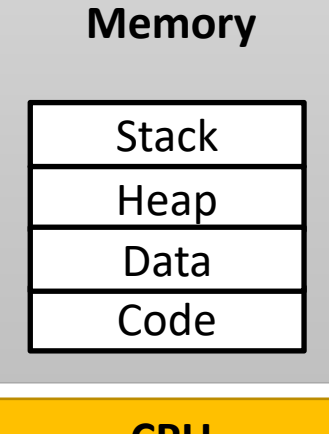

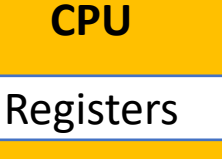

### Multiprocessing (running a monitor)

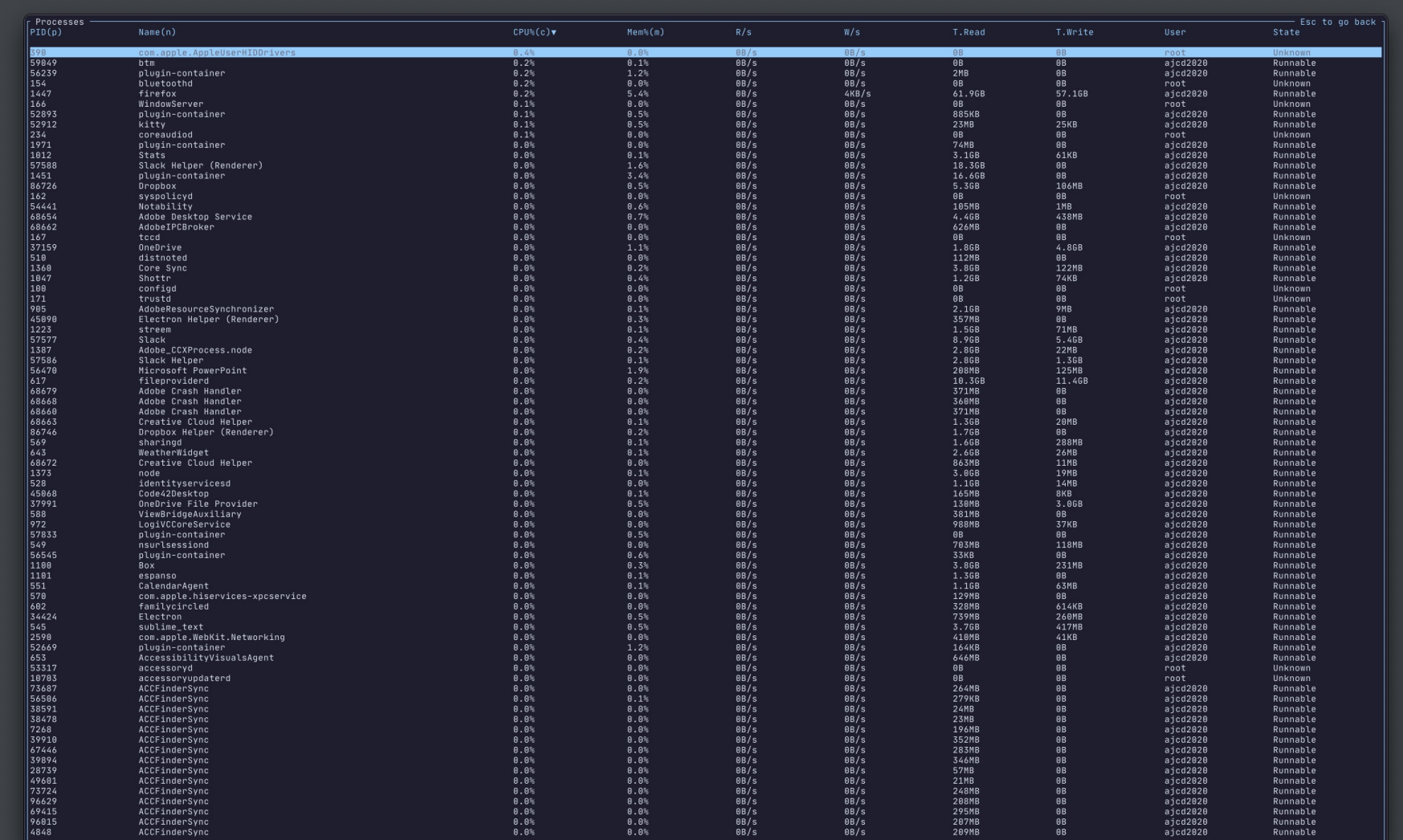

### Multiprocessing (running a monitor)

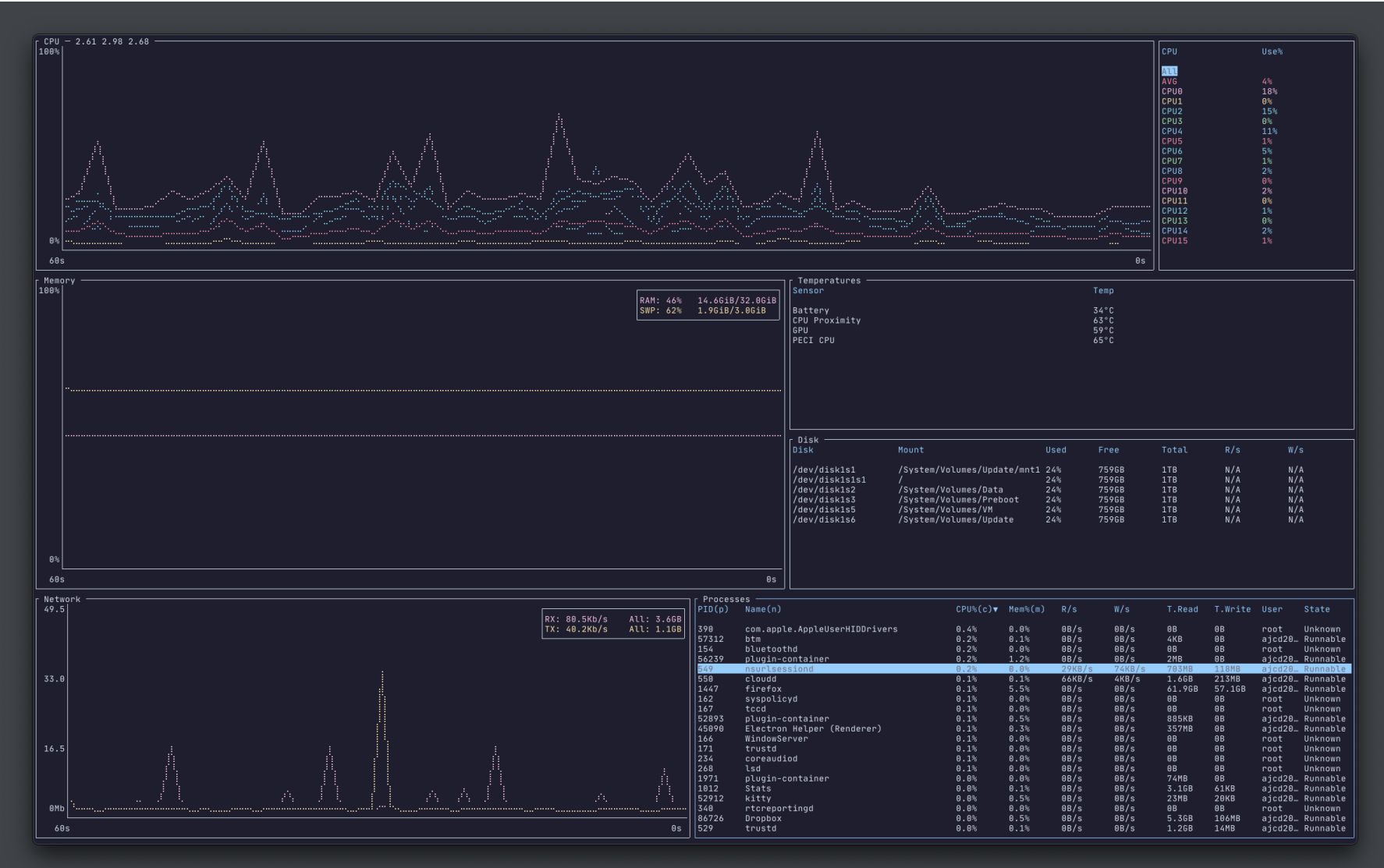

## Multiprocessing: The Illusion

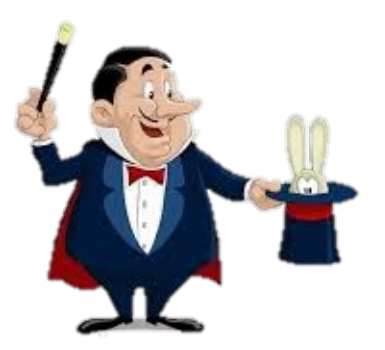

Each process has its own:

- Logical control flow
	- Each program seems to have exclusive use of the CPU
	- Provided by kernel mechanism called context switching
- Private address space
	- Each program seems to have exclusive use of main memory
	- Provided by kernel mechanism called virtual memory and the set of the set of the set of the set of the set of the set of the set of the set of the set of the set of the set of the set of the set of the set of the set of the set of the set of the set o

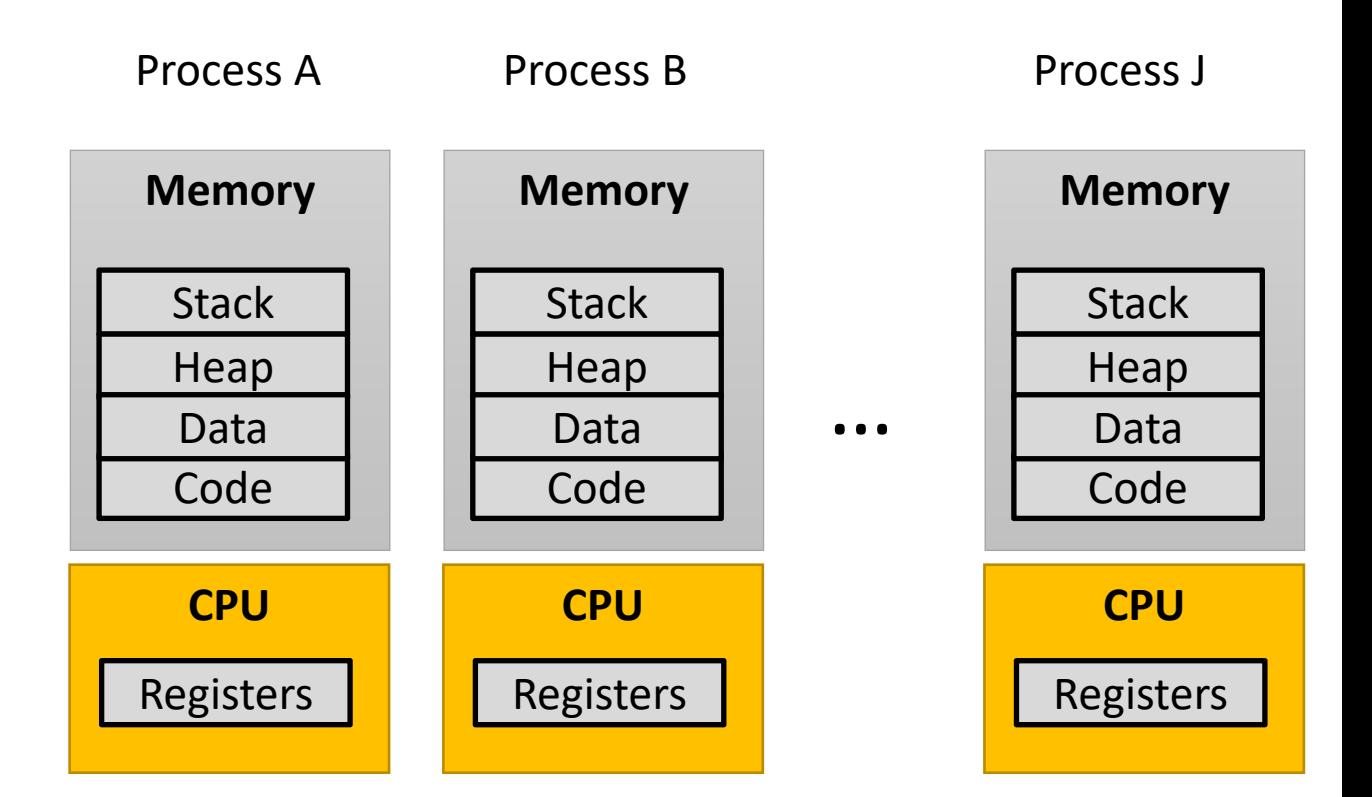

A single processor (CPU) executes multiple processes concurrently

- Process executions interleaved (multitasking)
- Register values for nonexecuting processes saved in memory
- Address spaces managed by virtual memory system

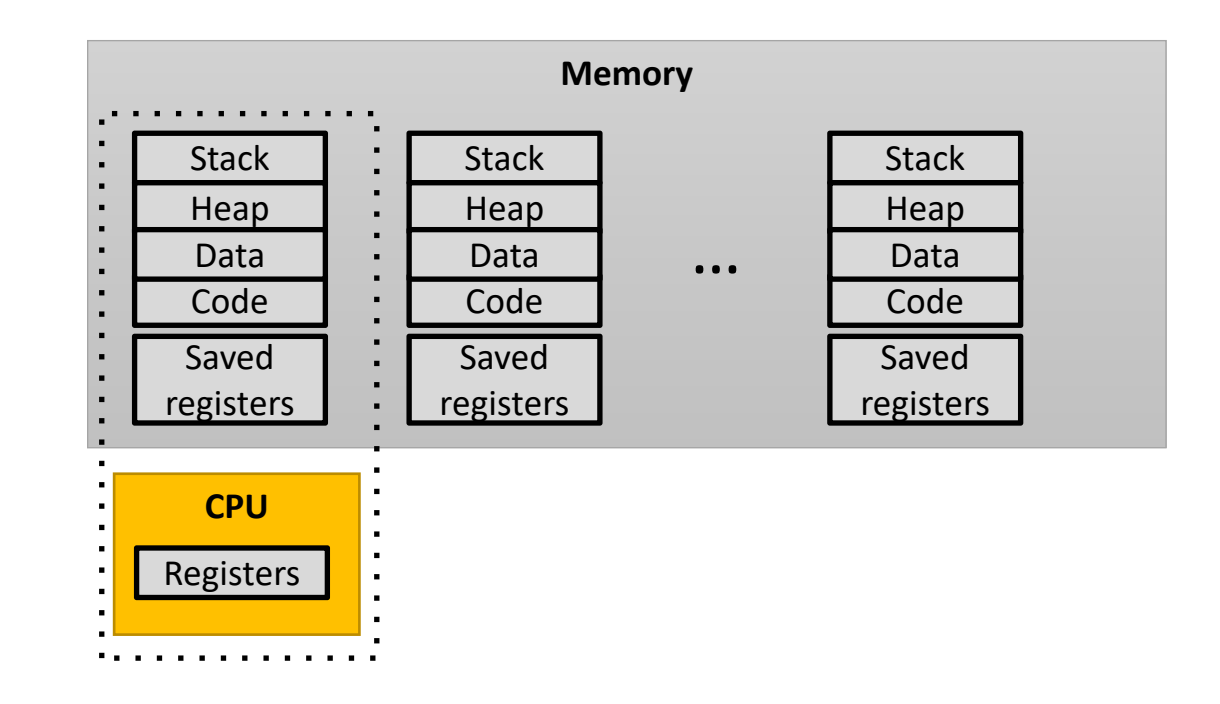

### Process Control Block (PCB)

To switch from one process to another (a "context switch"), the OS maintains a PCB for each process containing:

- process table (id, user, privilege level, arguments, status, etc.)
- location of executable in storage (e.g., SSD)
- file table (a list of all open "files")

• register values (general-purpose registers, float registers, pc, eflags…) **Ememory state Btack, heap, data, etc.)** 

- scheduling information (number of cycles, last run time, etc.)
- ... and more!

#### Context Switching

- Processes are managed by the (memory-resident) kernel code
	- Important: the kernel code is not a separate process, but rather code and data structures that the OS uses to manage all processes
- Control flow passes from one process to another via a *context switch*

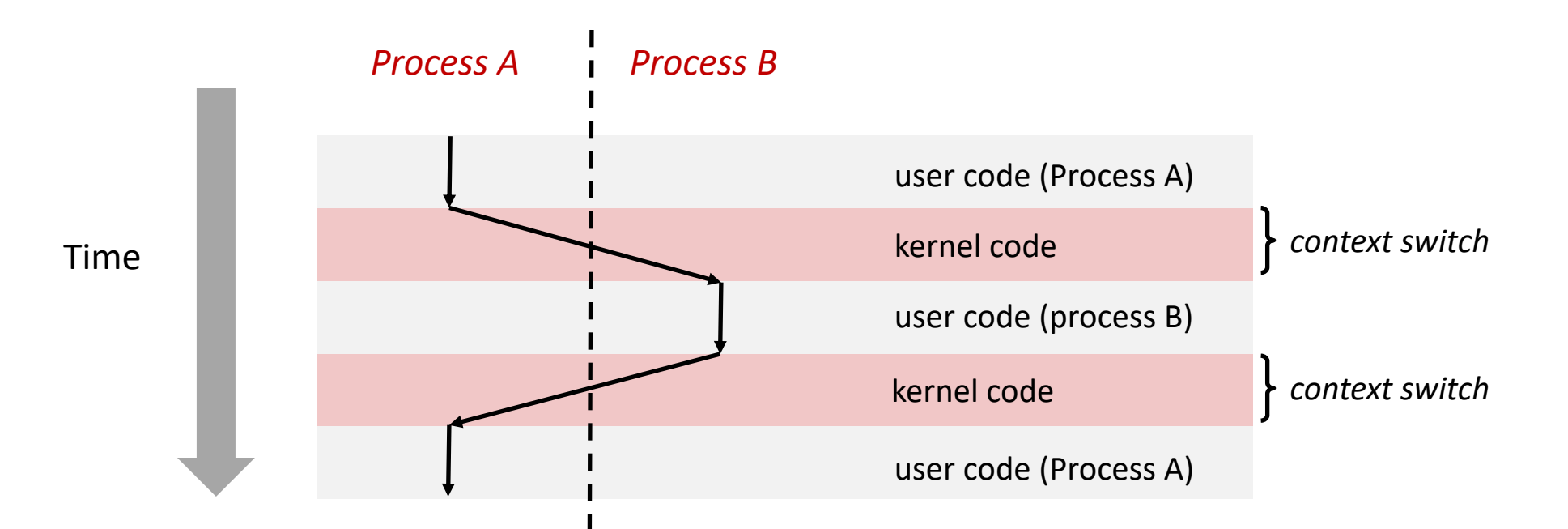

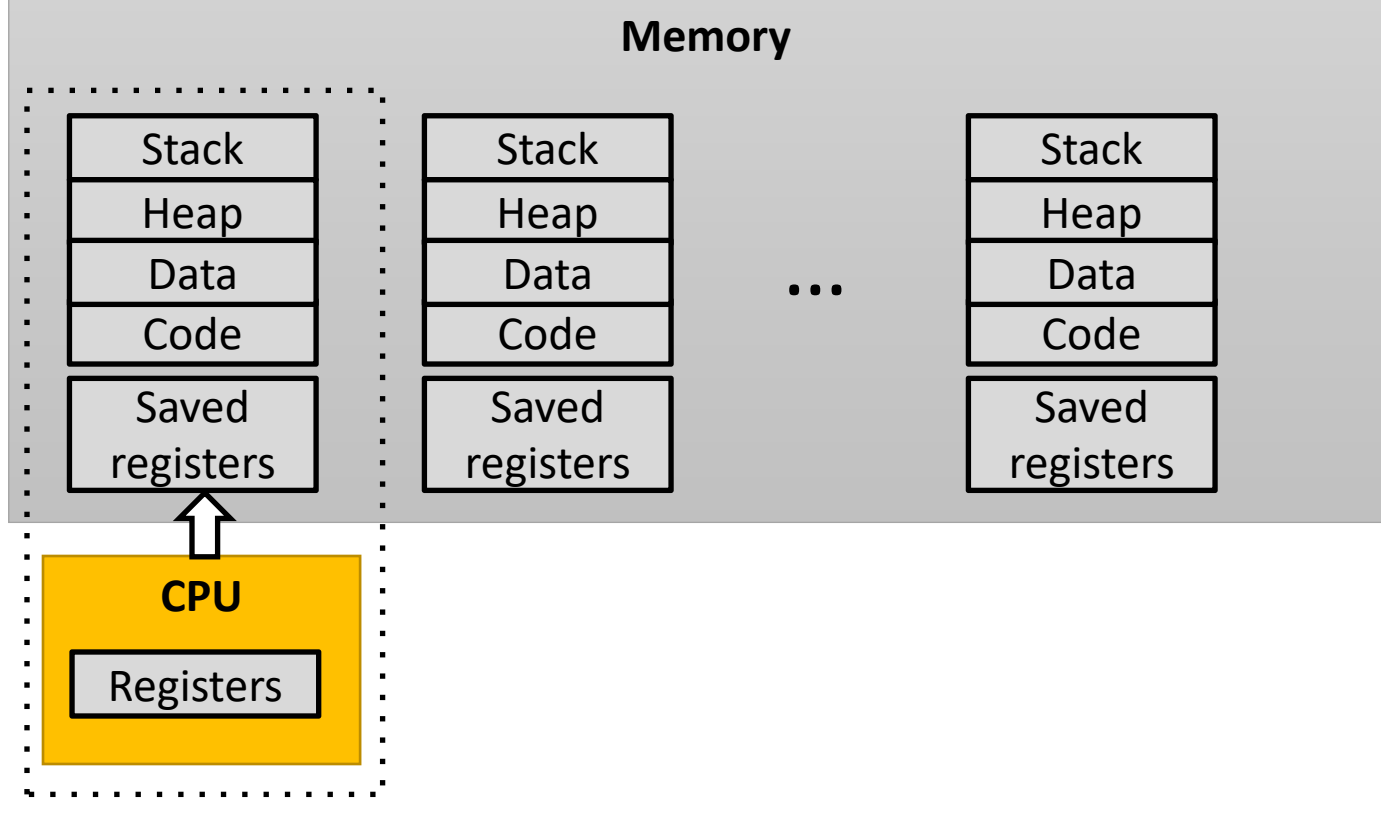

1. Save current registers to memory (in PCB)

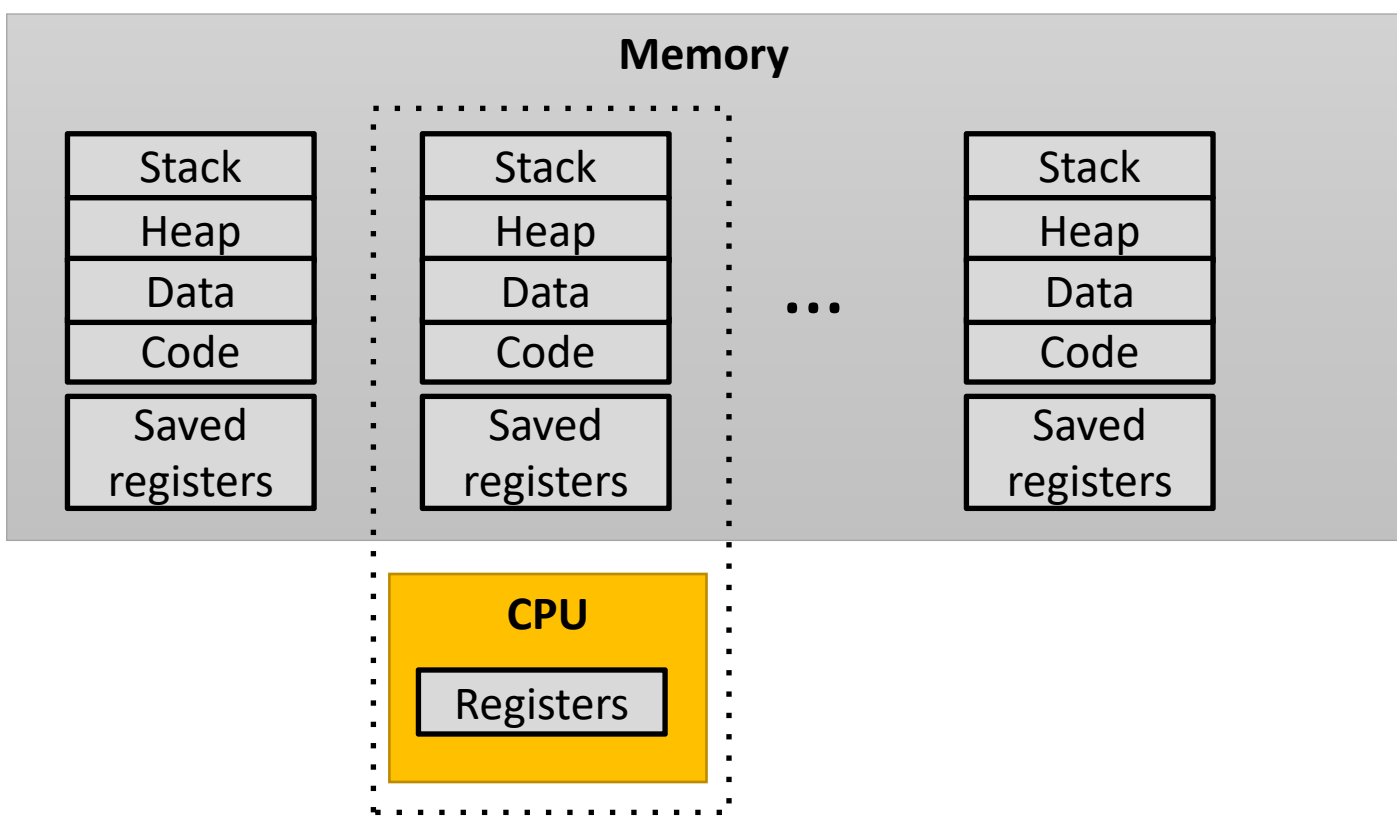

- 1. Save current registers to memory (in PCB)
- 2. Schedule next process for execution

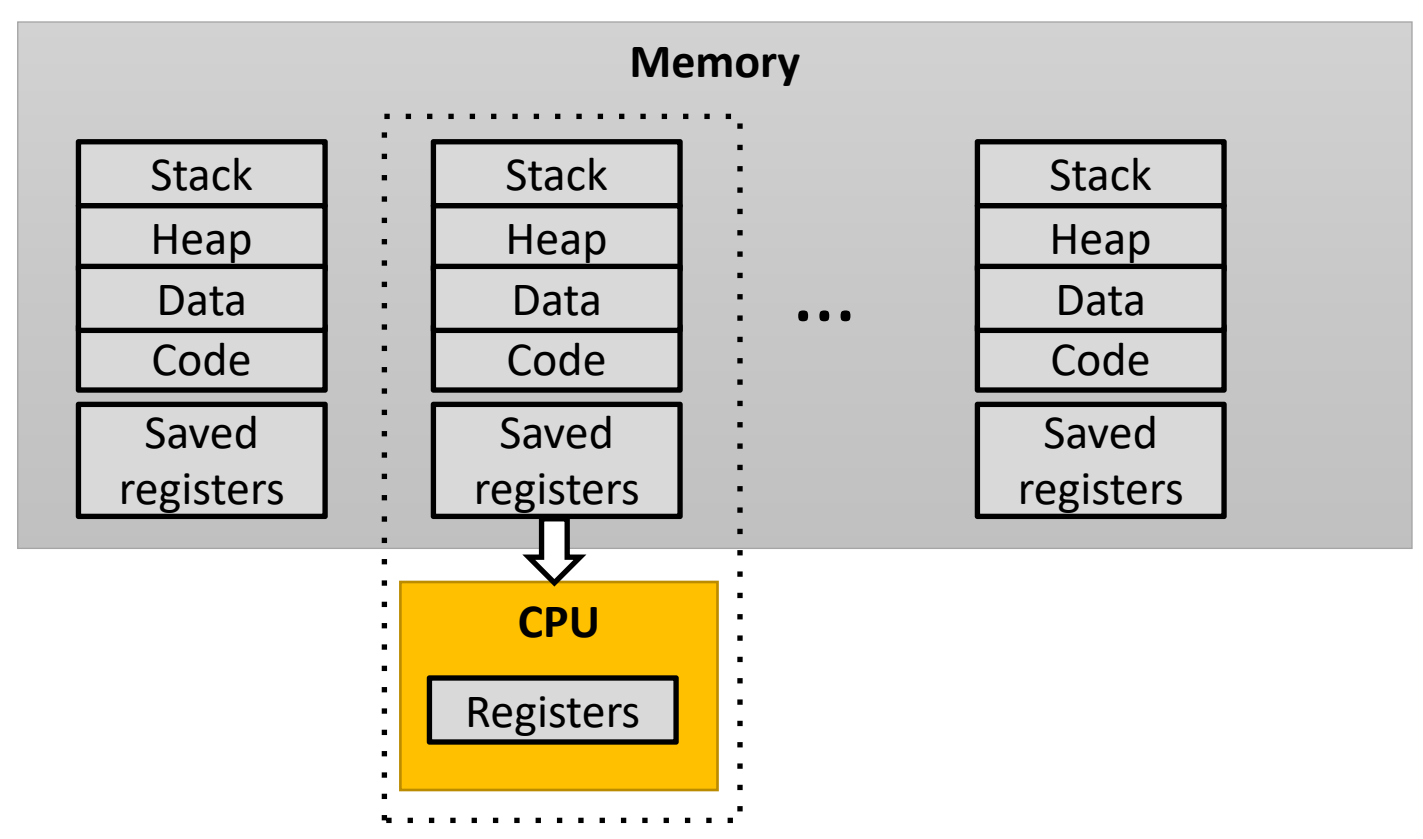

- 1. Save current registers to memory (in PCB)
- 2. Schedule next process for execution
- 3. Load saved registers and switch address space  $17$

### Multiprocessing: The (Modern) Reality

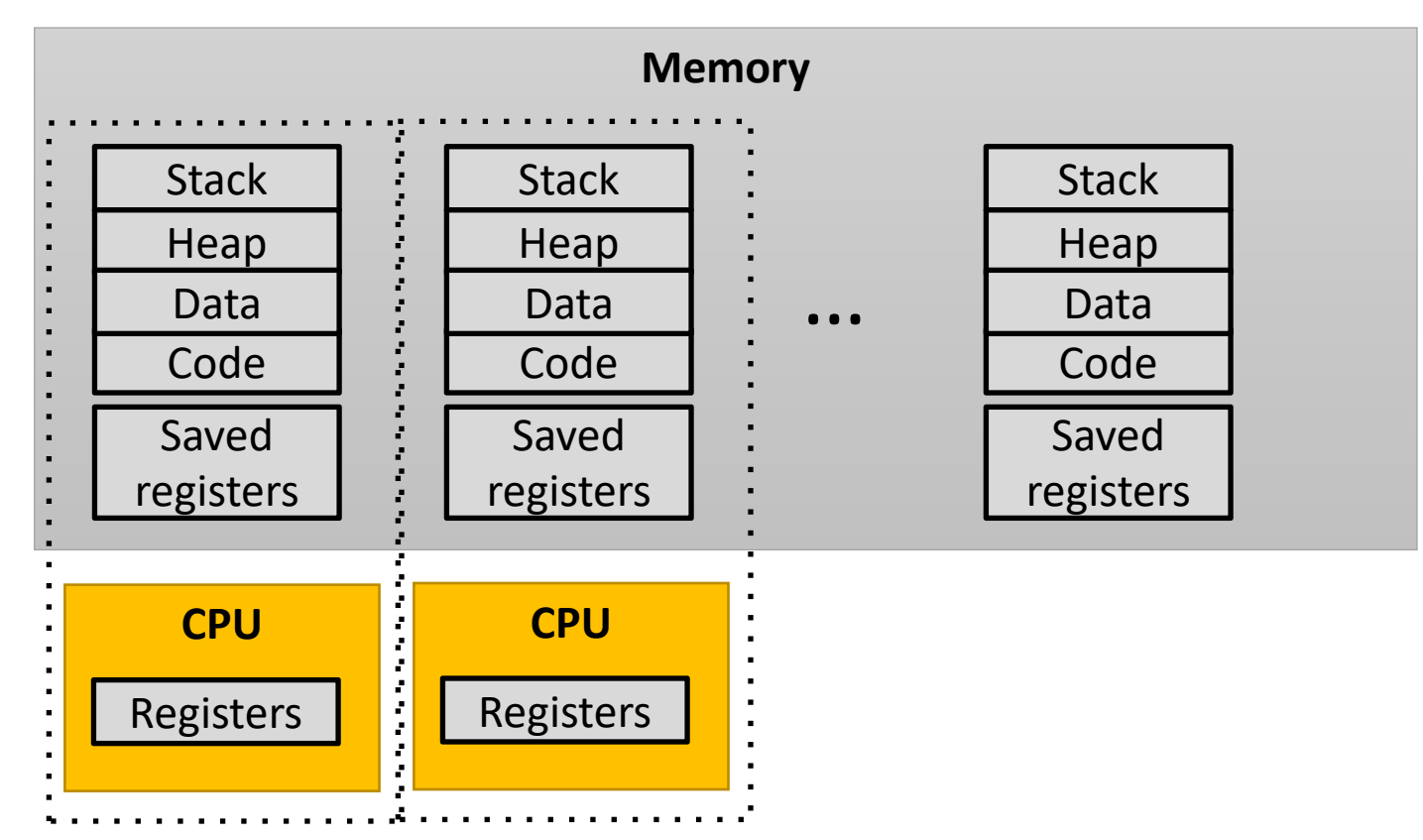

- Multicore processors
	- Multiple CPUs on single chip
	- Share main memory (and some of the caches)
	- Each can execute a separate process
		- Scheduling of processors onto cores done by kernel

### Process Life Cycle (Linux)

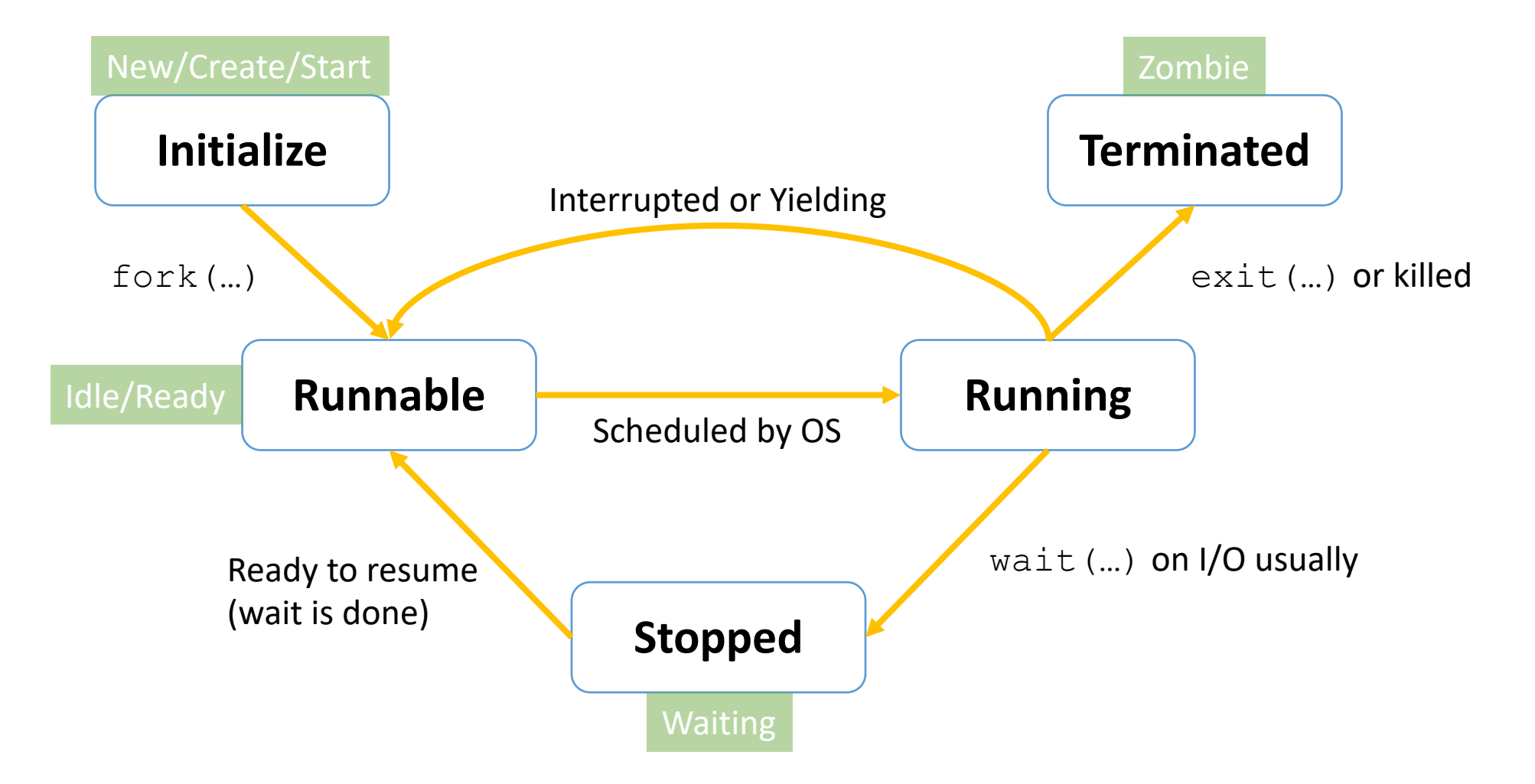

## Process Life Cycle (Linux)

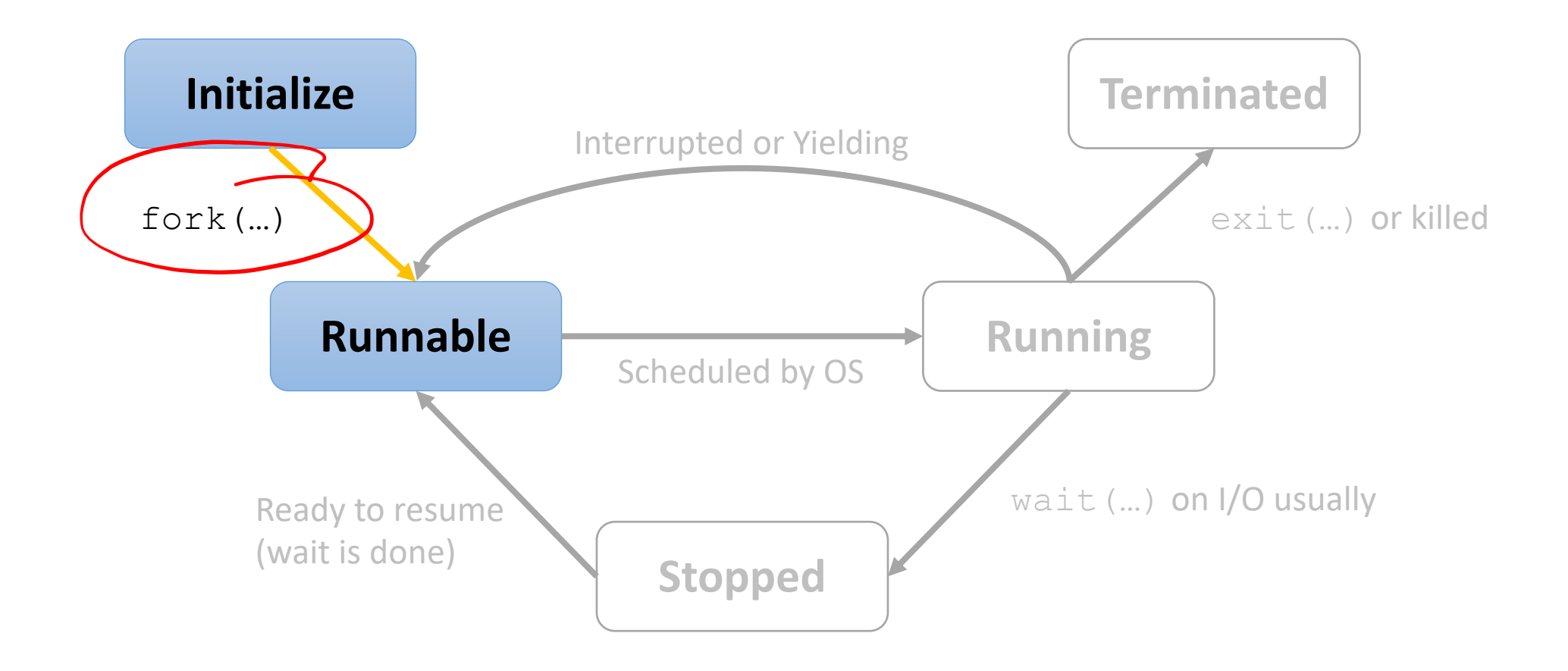

### Creating Processes

• Parent process creates a new running child process by calling  $fork$ 

- int fork(void)
	- Returns 0 to the child process, child's PID to parent process
	- Child is *almost* identical to parent:
		- Child gets an identical (but separate) copy of the parent's virtual address space.
		- Child gets identical copies of the parent's open file descriptors
		- Child has a different PID than the parent
- fork is interesting (and often confusing) because it is called *once* but returns *twice*

### fork Example

```
int main()
{
     pid_t pid;
     int x = 1;
    pid = Fork();
    if (pid == 0) {
         /* Child */printf("child : x=\frac{2}{d}n", ++x);
         return 0;
     }
    /* Parent */
    printf("parent: x=\frac{2}{3}d\pi, -x);
    return 0;
}
                                    fork.c
```
What are the possible outputs?

• Call once, return twice

- Duplicate but separate address space
	- $\times$  has a value of 1 when fork returns in parent and child
	- Subsequent changes to  $\times$  are independent
- Shared open files
	- stdout is the same in both parent and child

What if we want to fork a new/separate program?  $\vert$  27 and 27 and 27 and 27 and 27 and 27 and 27 and 27 and 27 and 27 and 27 and 27 and 27 and 27 and 27 and 27 and 27 and 27 and 27 and 27 and 27 and 27 and 27 and 27 and

### Modeling fork with Process Graphs

- A process graph is a useful tool for capturing the partial ordering of statements in a concurrent program:
	- Each vertex is the execution of a statement
	- a -> b means a happens before b
	- Edges can be labeled with current value of variables
	- printf vertices can be labeled with output
	- Each graph begins with a vertex with no inedges
- Any topological sort of the graph corresponds to a feasible total ordering.
	- Total ordering of vertices where all edges point from left to right

```
int main()
{
   pid_t pid;
    int x = 1;
   pid = Fork();
    if (pid == 0) {
        /* Child */
        printf("child : x=%d\n", ++x); 
        return 0;
    }
    /* Parent */
    printf("parent: x=%d\n", --x); 
    return 0;
}
```
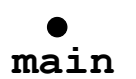

```
int main()
{
   pid_t pid;
   int x = 1;
   pid = Fork();
    if (pid == 0) {
        /* Child */
        printf("child : x=%d\n", ++x); 
        return 0;
    }
    /* Parent */
    printf("parent: x=%d\n", --x); 
    return 0;
}
```
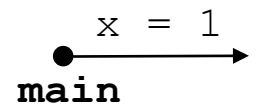

```
int main()
{
   pid_t pid;
    int x = 1;
   pid = Fork();
    if (pid == 0) {
        /* Child */
        printf("child : x=%d\n", ++x); 
        return 0;
    }
    /* Parent */
    printf("parent: x=%d\n", --x); 
    return 0;
}
```
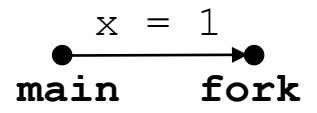

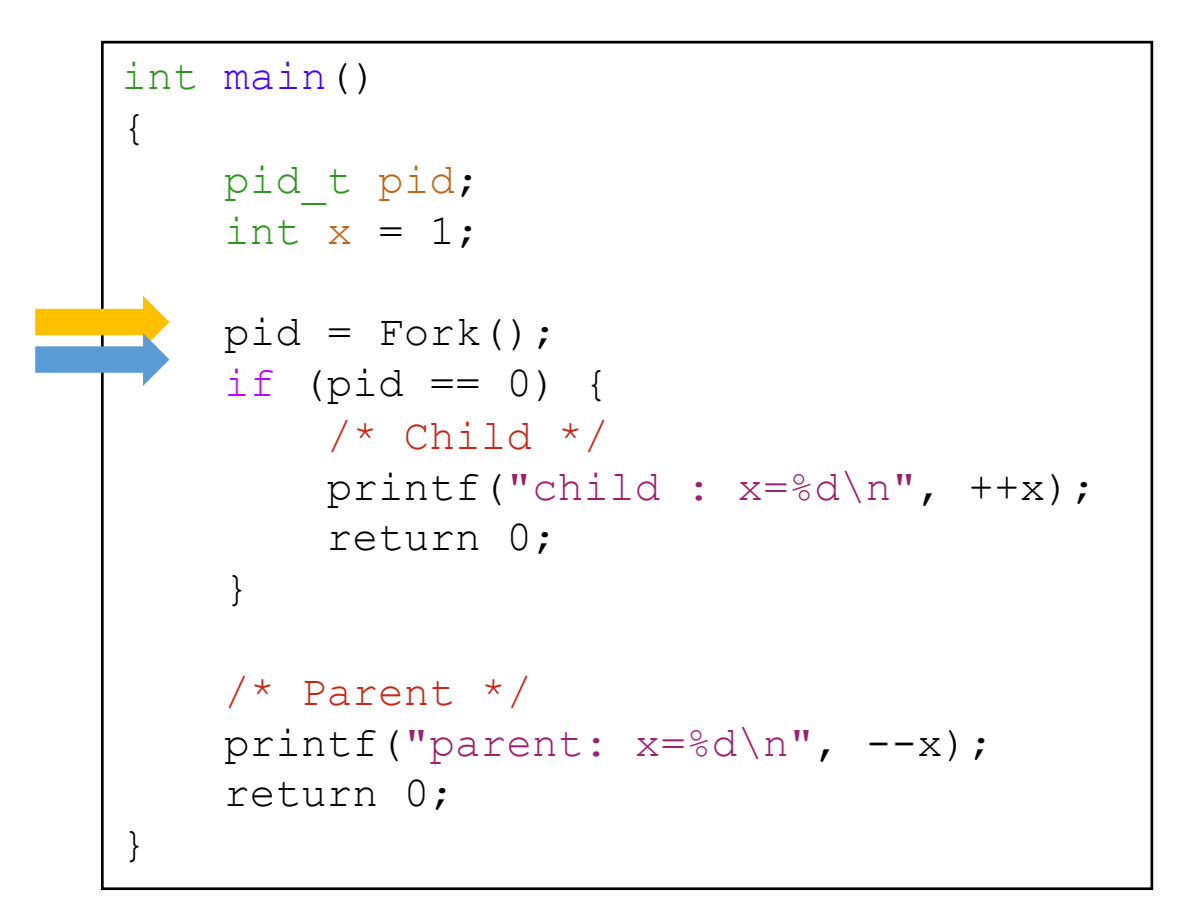

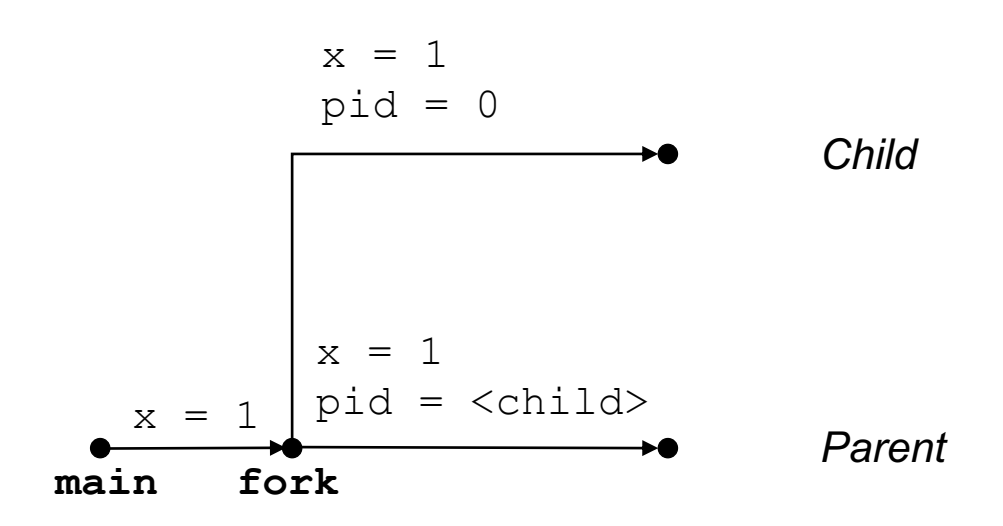

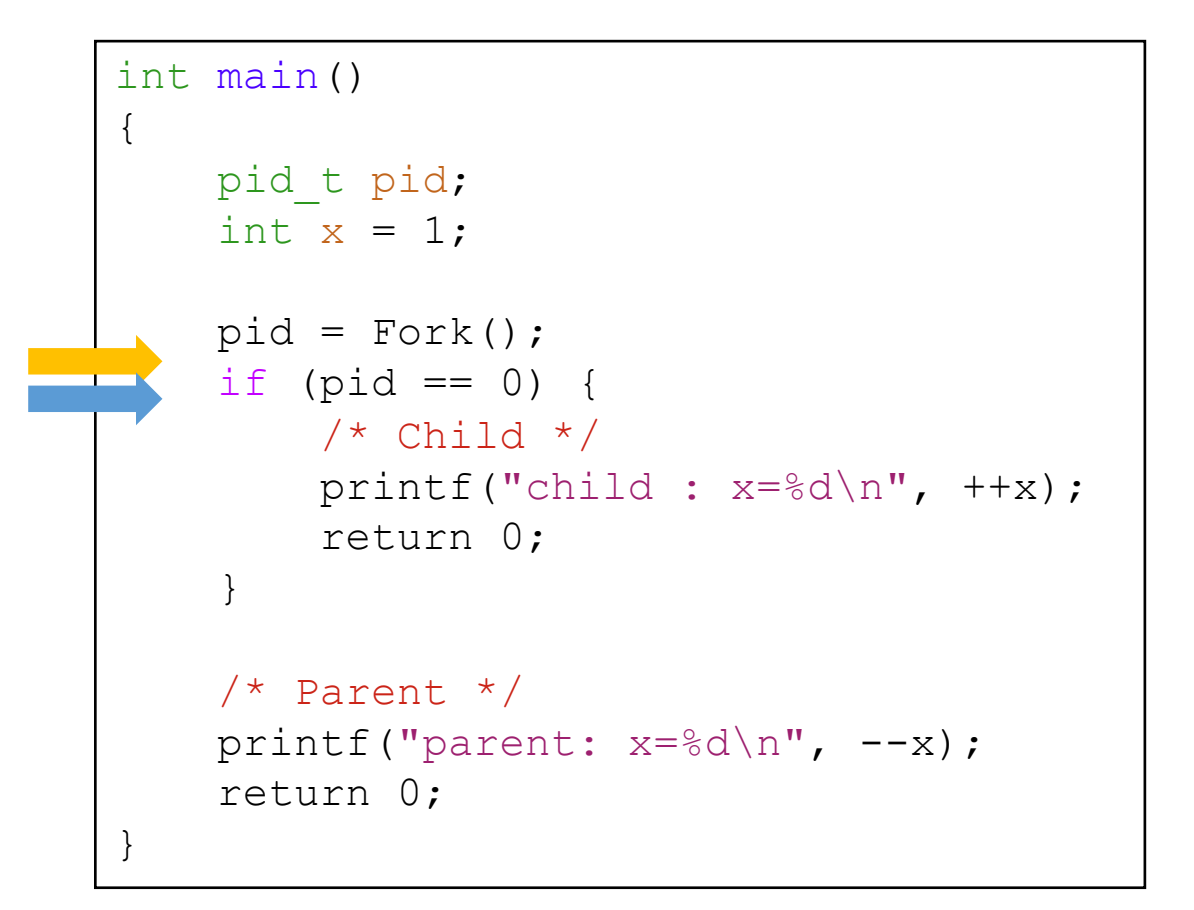

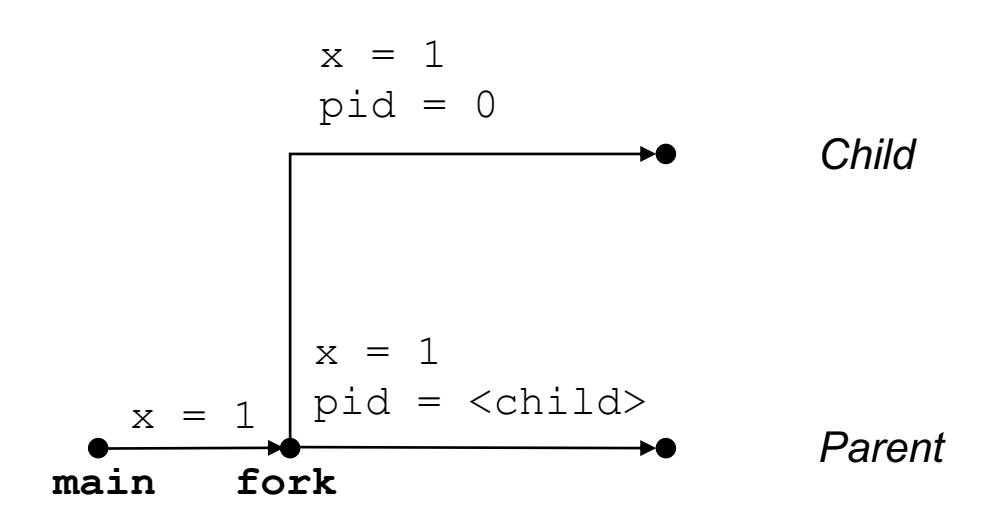

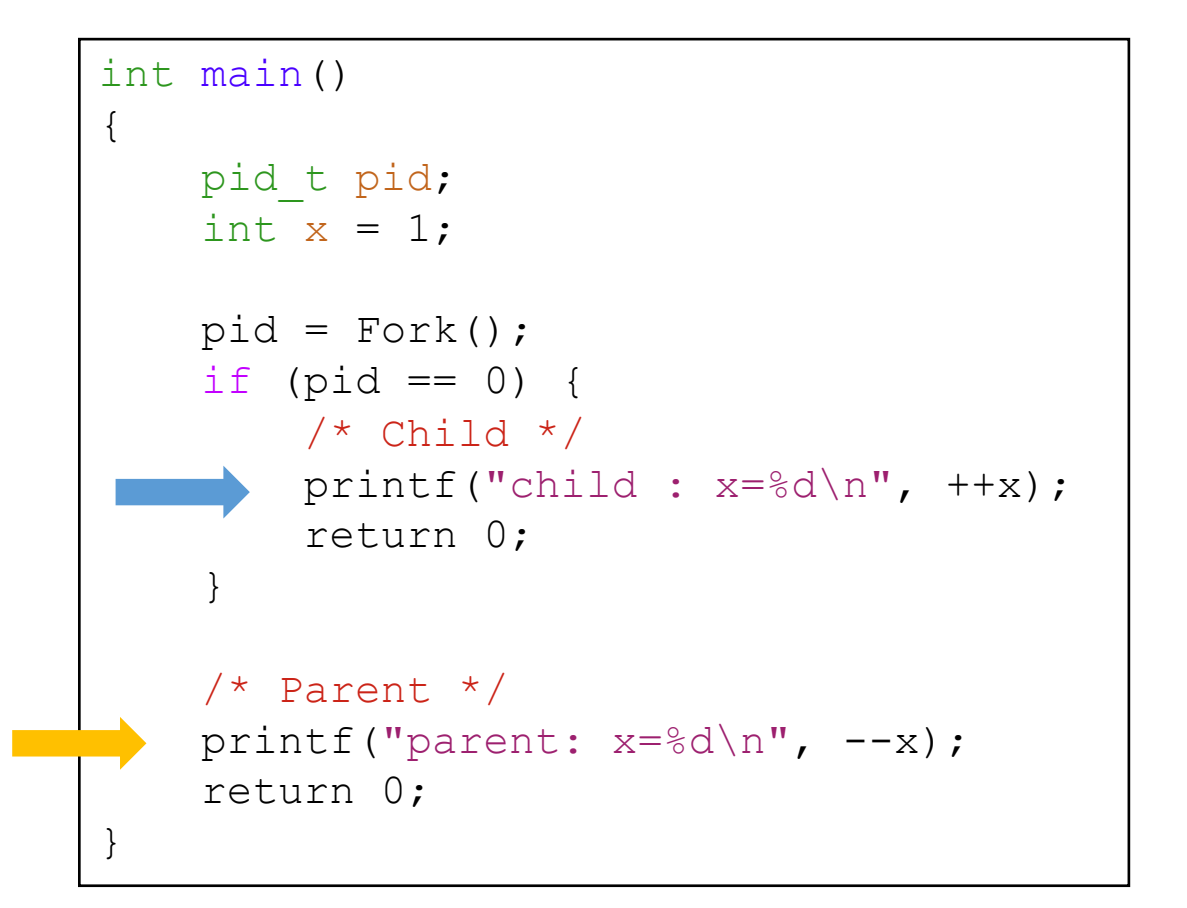

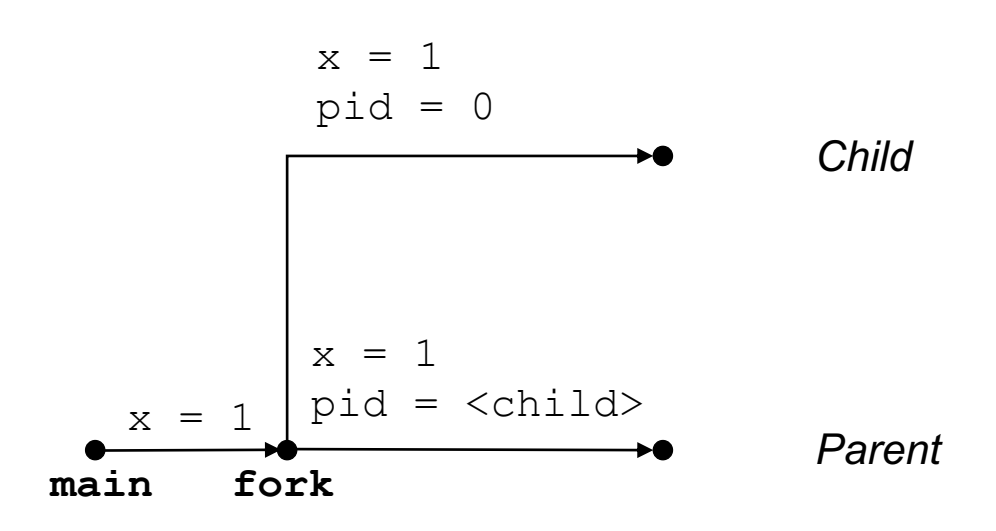

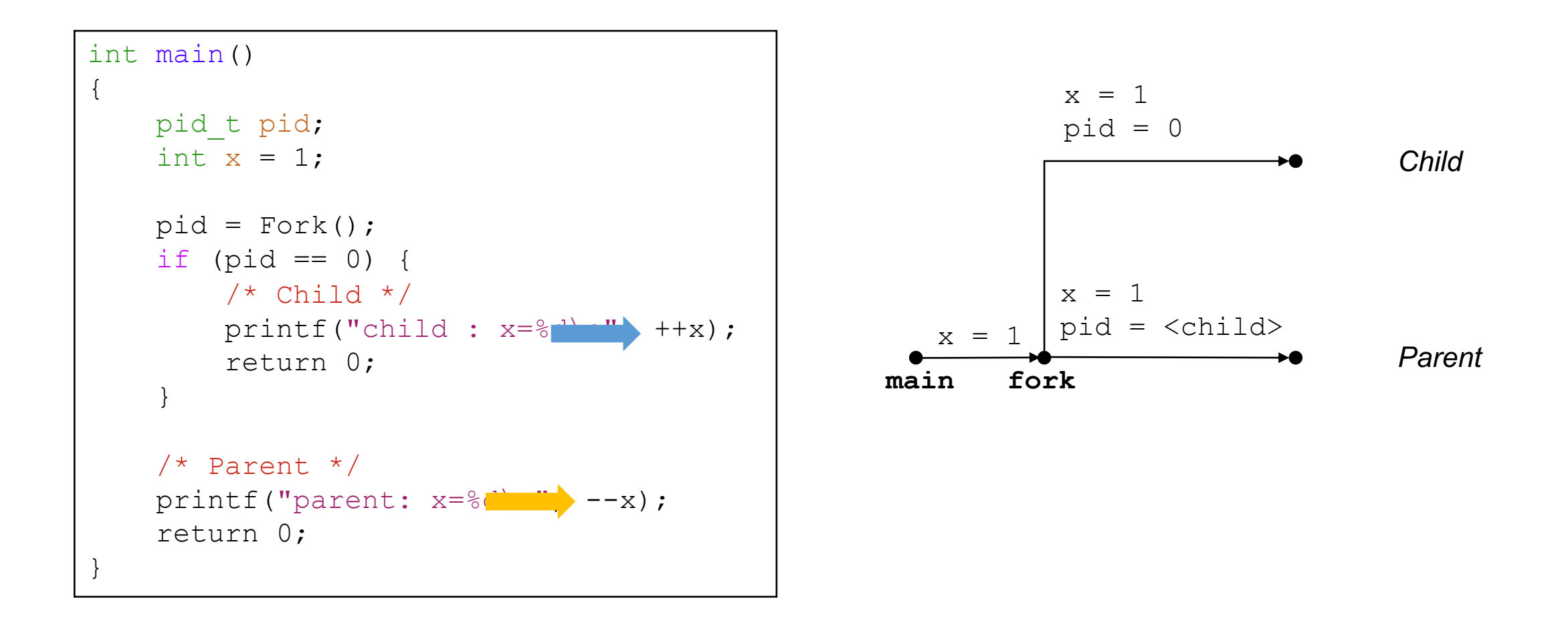

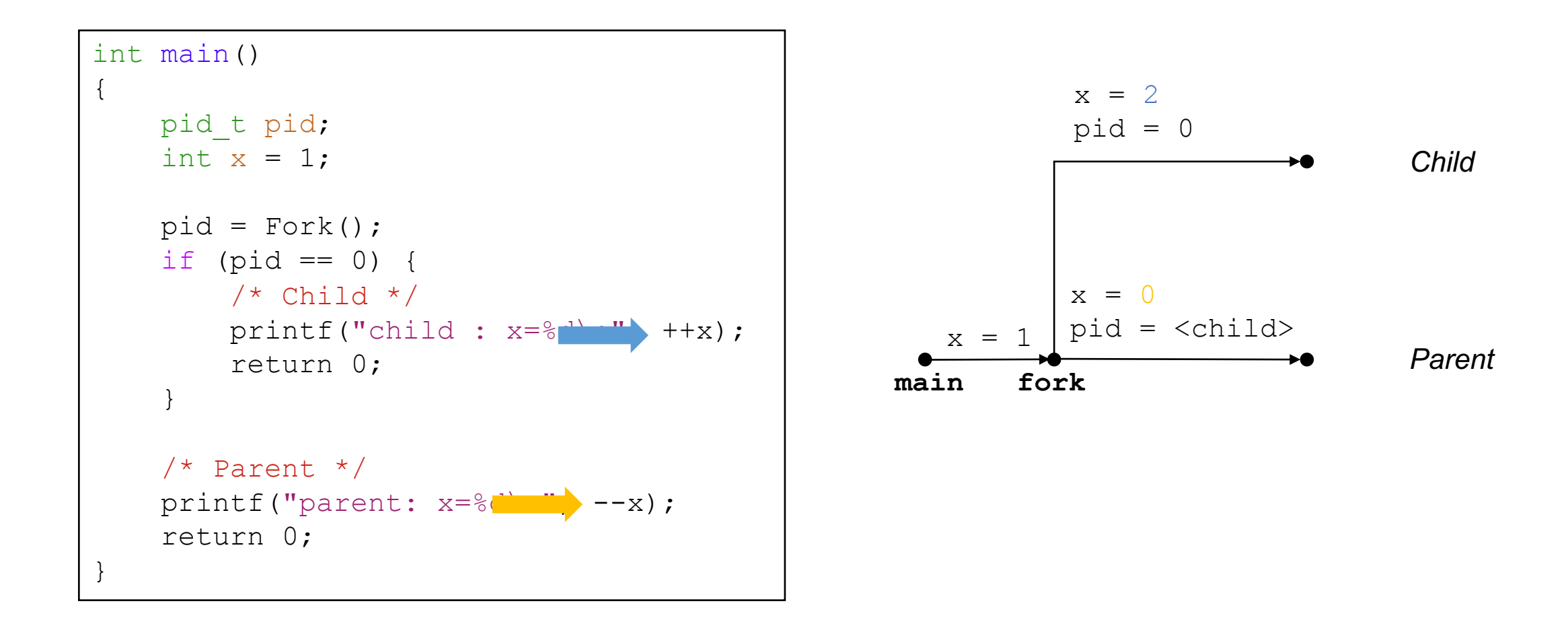

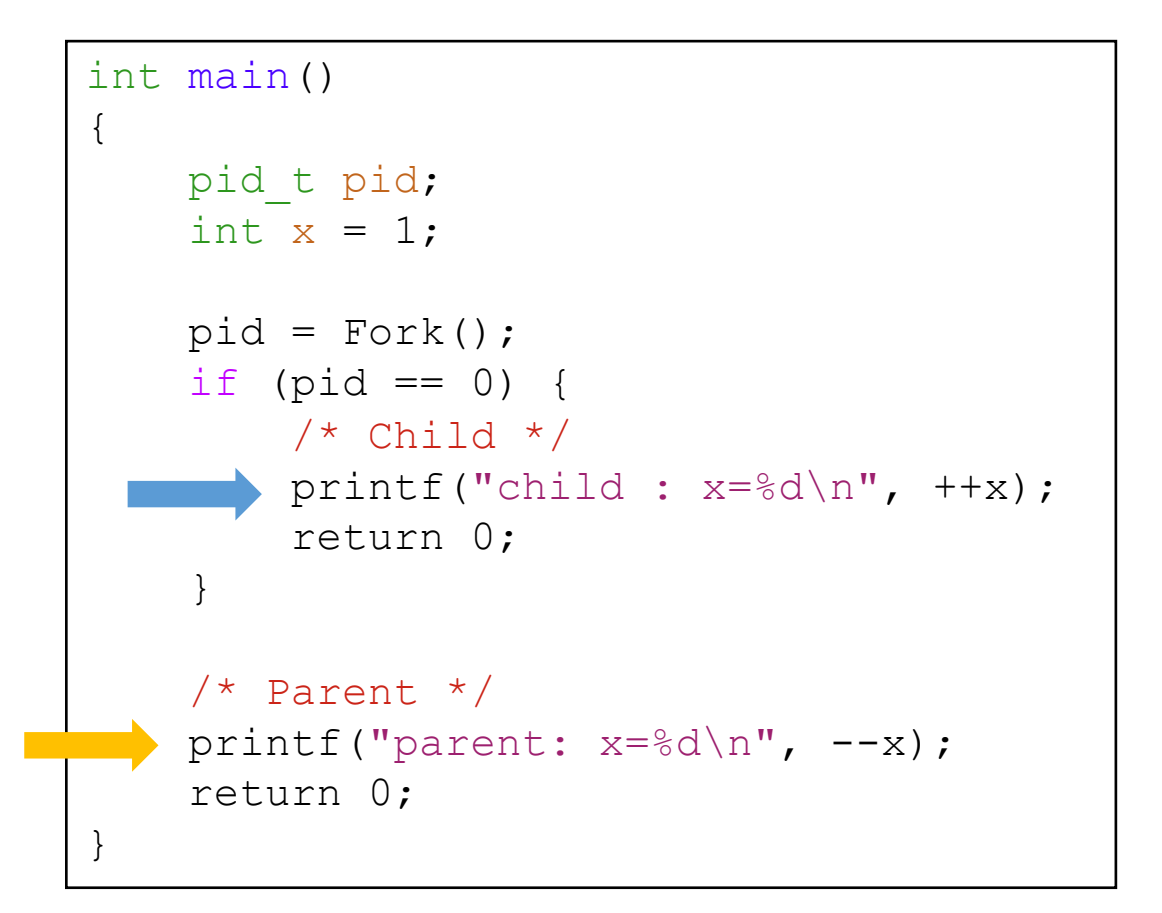

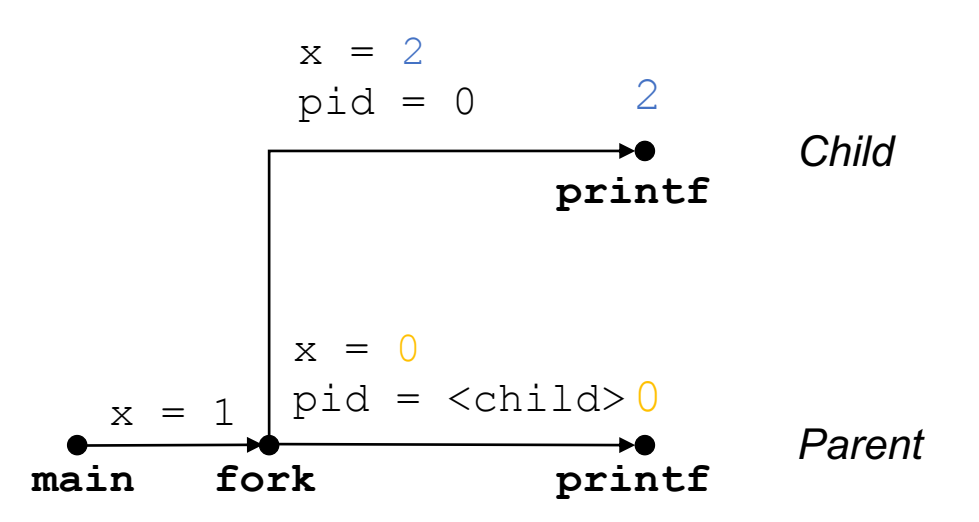

#### Interpreting Process Graphs

• Original graph:

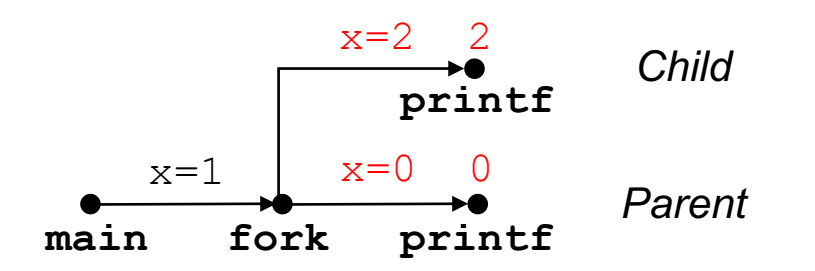

• Relabeled graph:

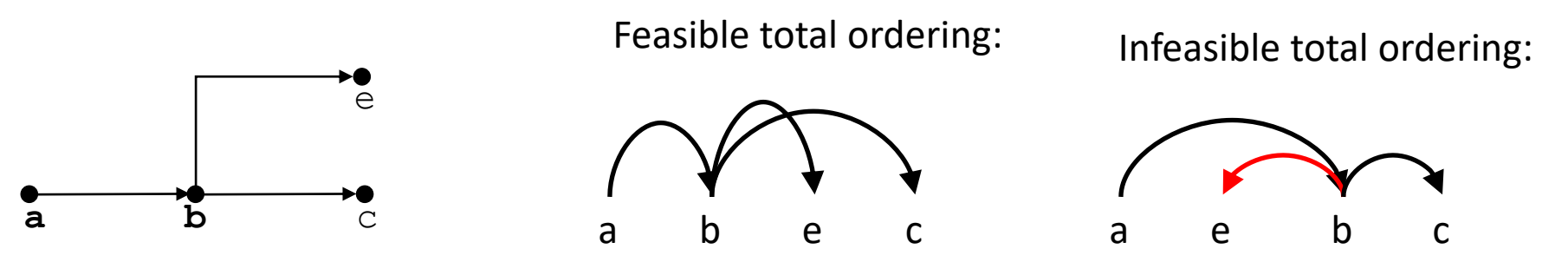

#### Practice with fork

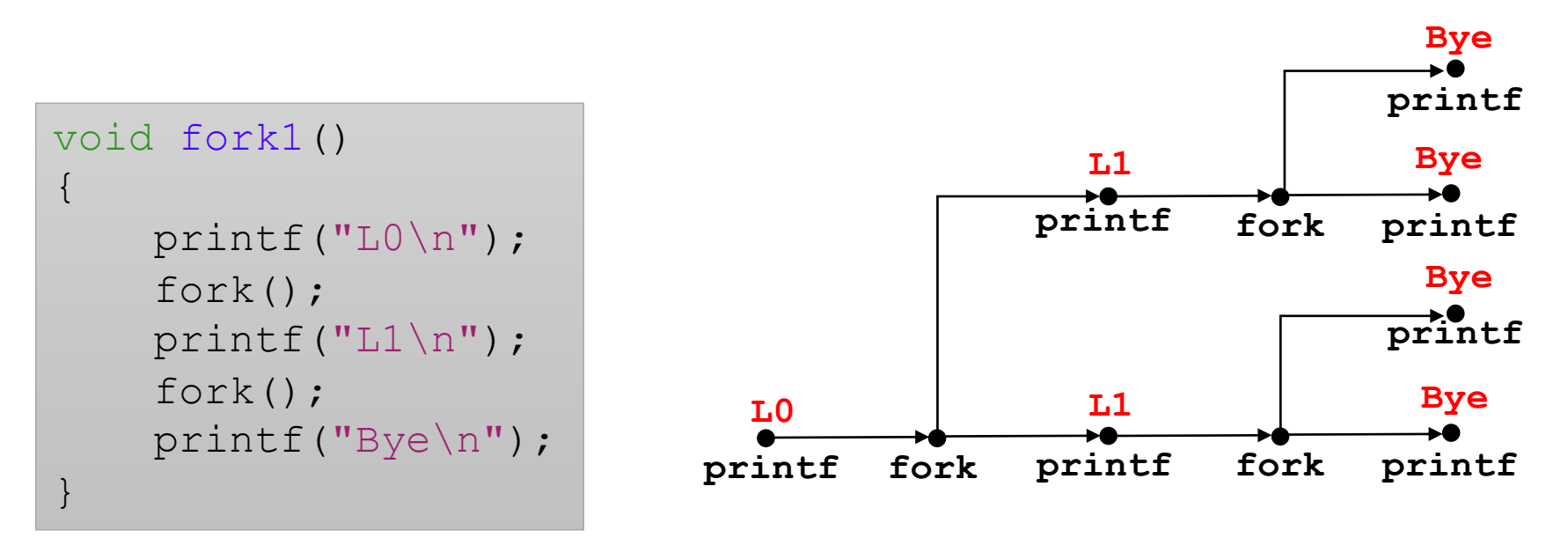

Which of these outputs are feasible?

 $L1$ Bye Bye  $L1$ Bye Bye L0 Bye  $L1$ Bye  $L1$ Bye Bye

#### More practice with fork

• For each of the following programs, draw the process graph and then determine which of the possible outputs are feasible

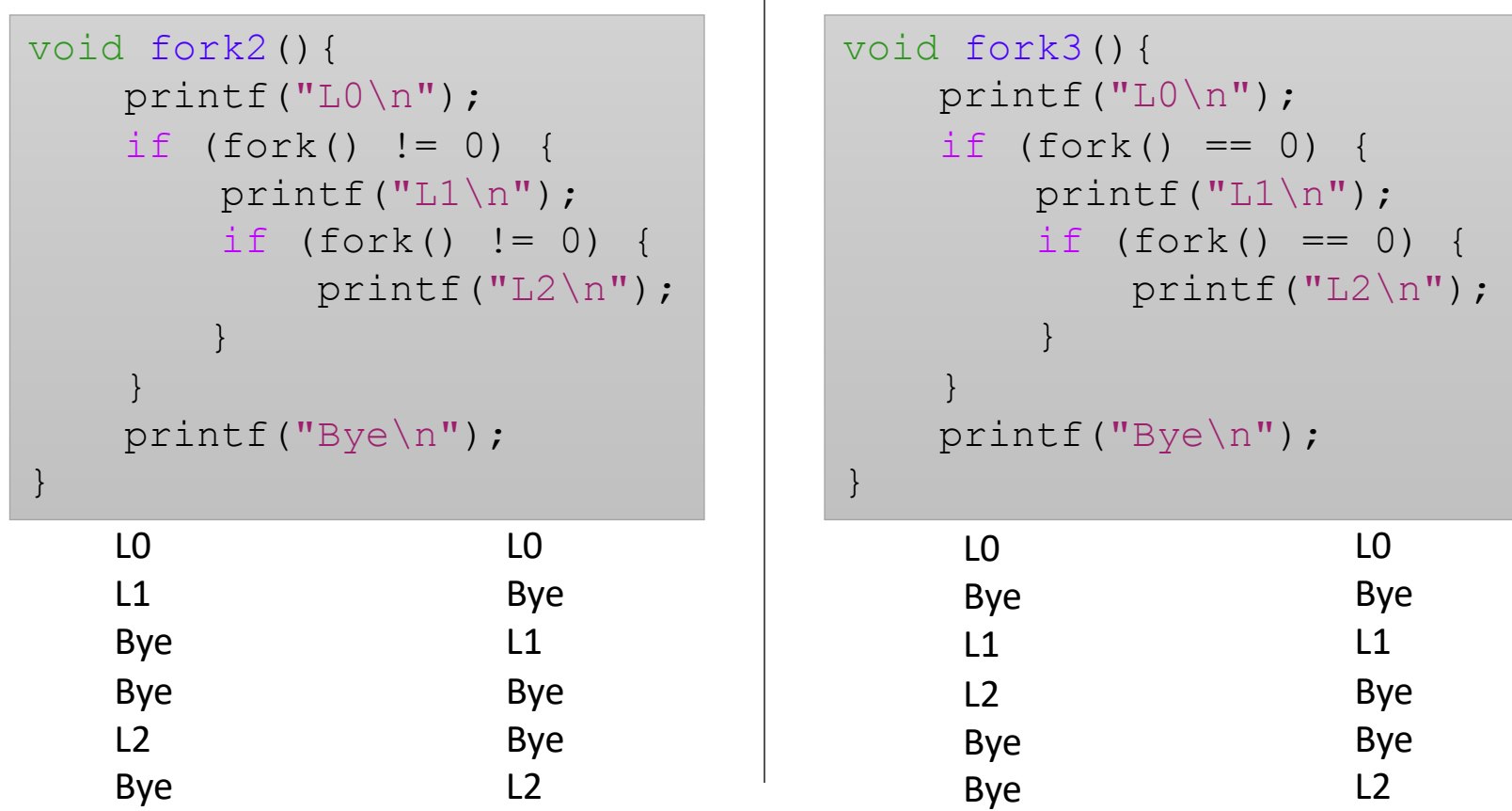

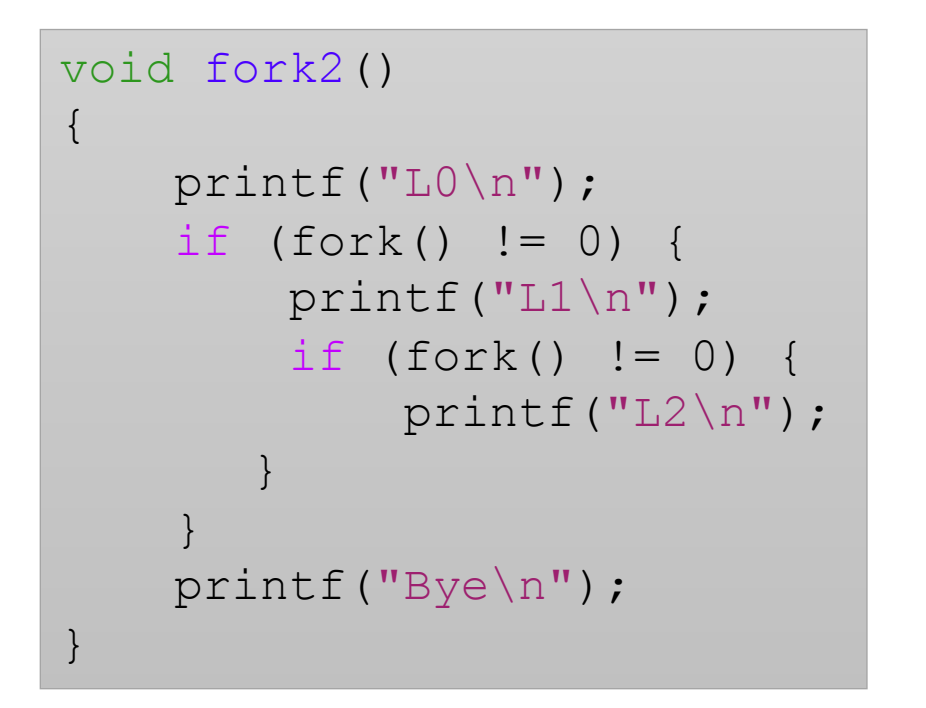

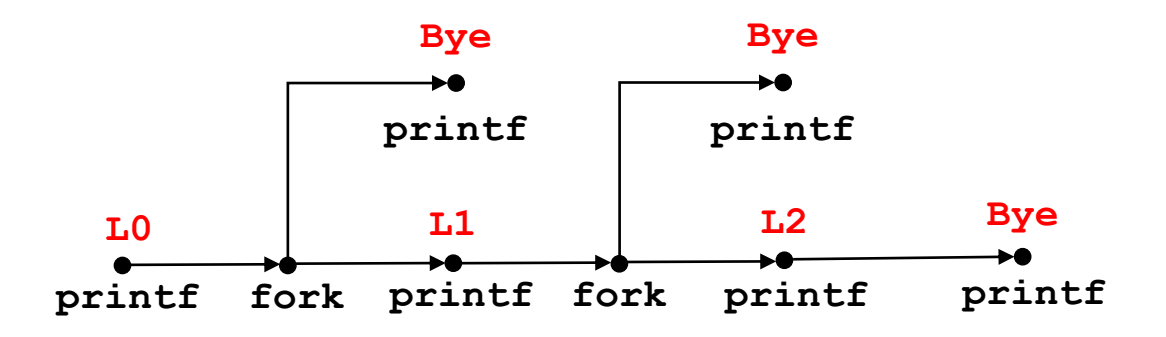

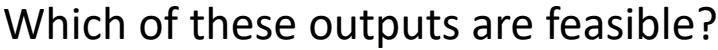

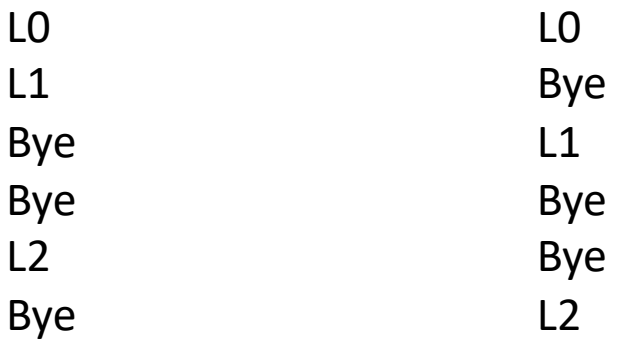

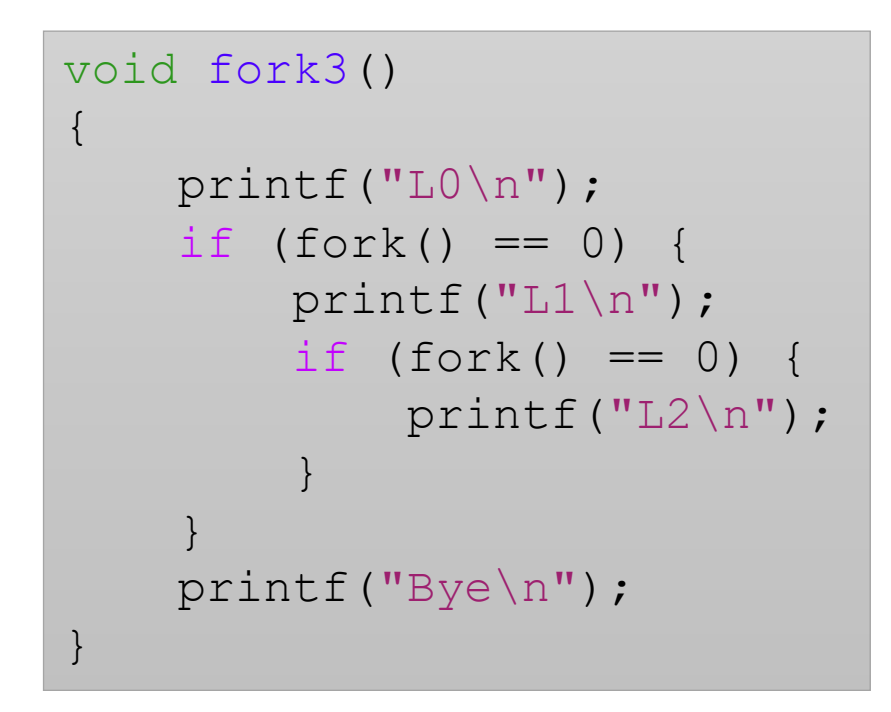

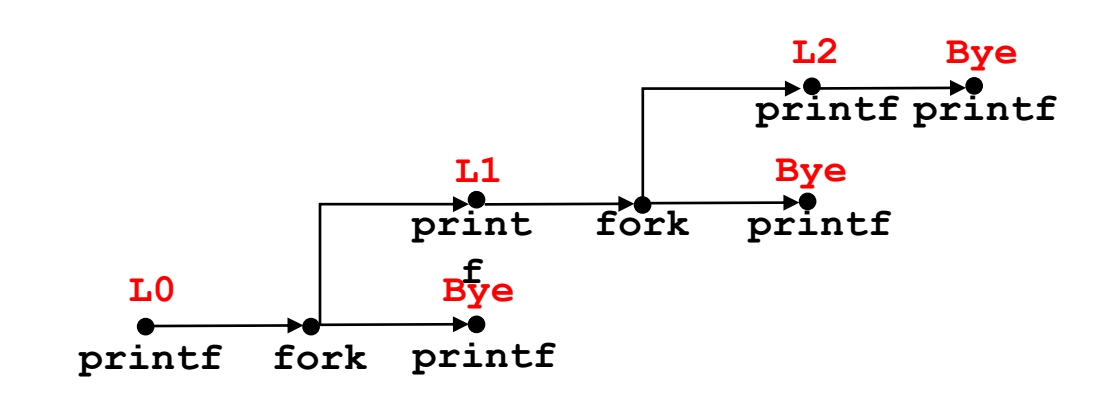

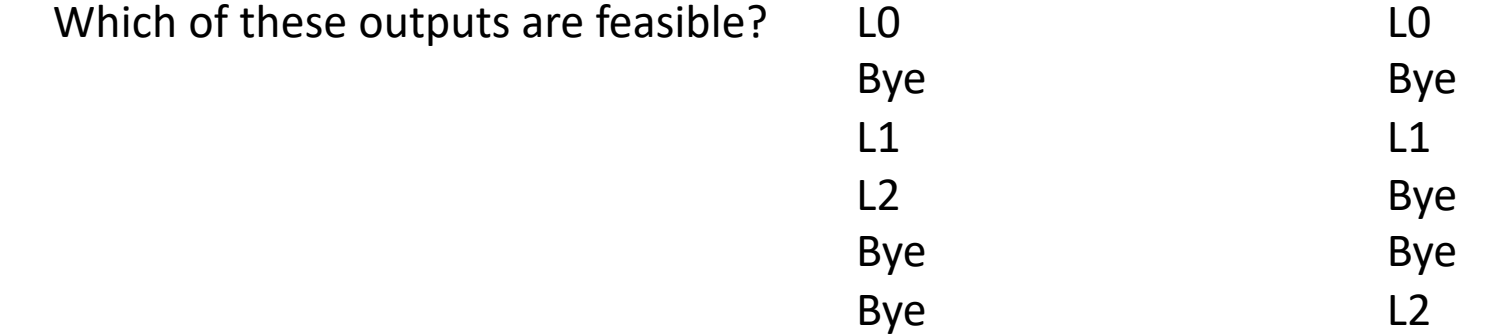

### Process Life Cycle (Linux)

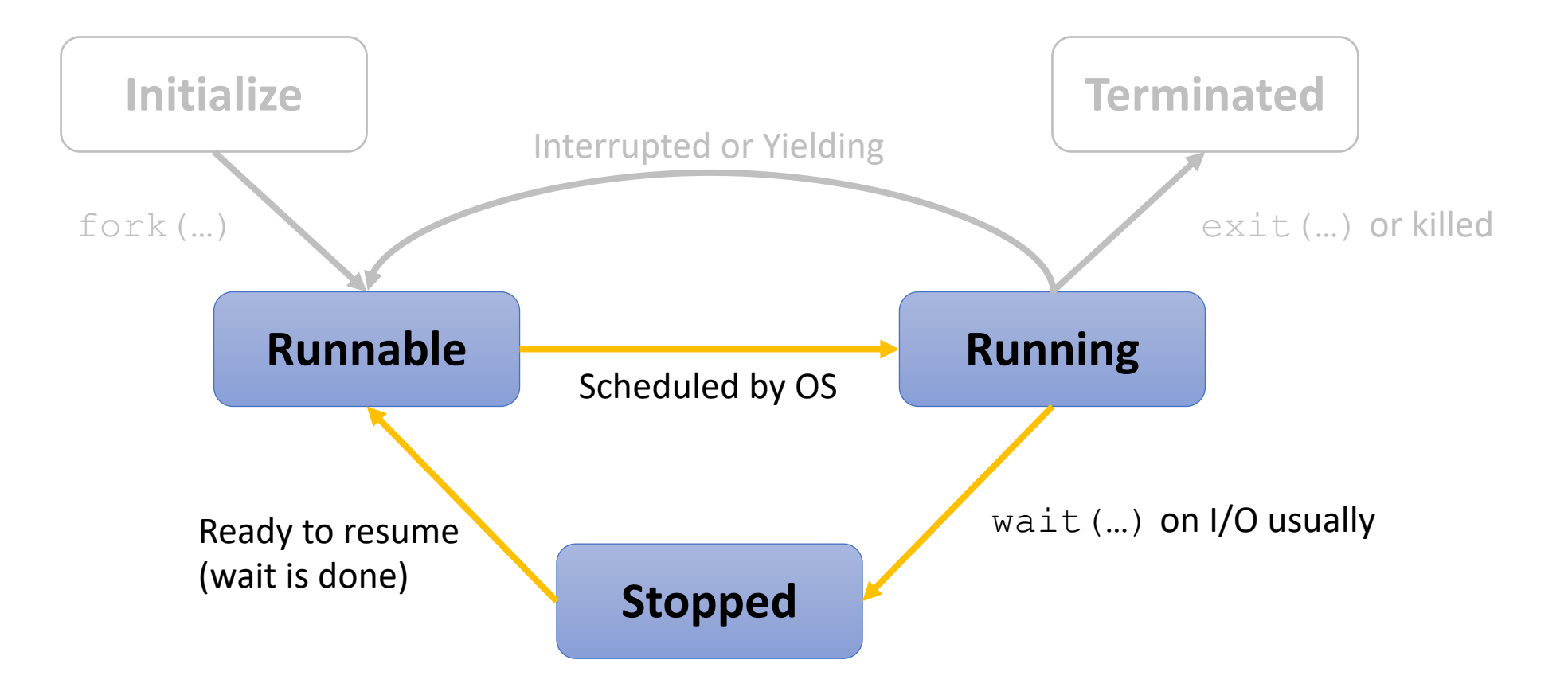

### Reaping Children

- Reaping
	- Performed by parent on terminated child (using wait or waitpid)
	- Parent is given exit status information
	- Kernel then deletes zombie child process
- int wait(int \*child status)
	- Suspends current process until one of its children terminates
	- Return value is the pid of the child process that terminated
	- If child\_status != NULL, then the integer it points to will be set to a value that indicates reason the child terminated and the exit status:
		- Checked using macros defined in wait.h
			- WIFEXITED, WEXITSTATIS, WIFSIGNALED, WTERMSIG, WIFSTOPPED, WSTOPSIG, WIFCONTINUED
			- See textbook for details

#### wait Example

```
void fork6() {
    int child status;
    if (fork() == 0) {
        printf("HC: hello from child\n");
        ext(0);}
    else {
        printf("HP: hello from parent\n");
        wait(&child status);
        printf("CT: child has terminated\n");
    }
    printf("Bye\n");
}
```
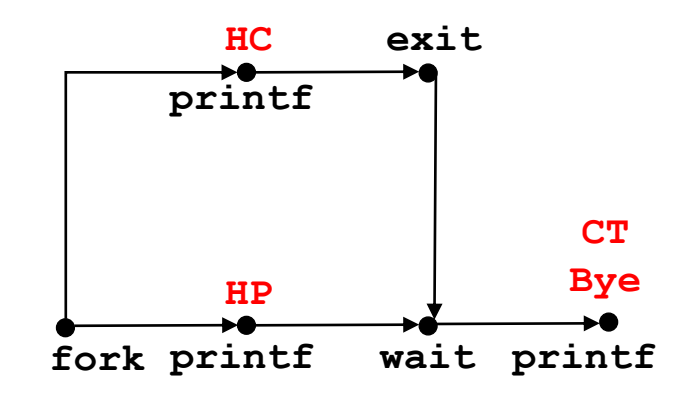

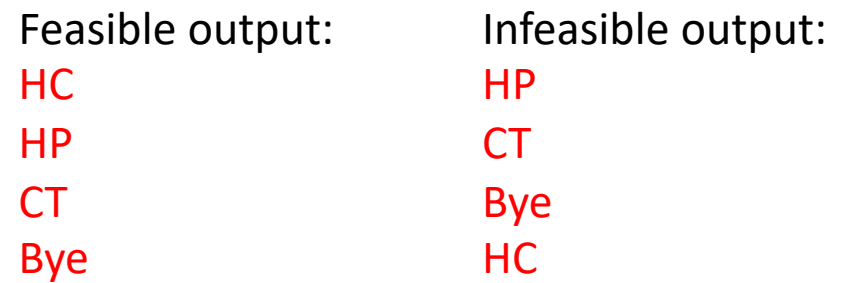

### Reaping Children

- What if parent doesn't reap?
	- If any parent terminates without reaping a child, then the orphaned child will be reaped by init process (pid  $== 1$ )
	- So, only need explicit reaping in long-running processes
		- e.g., shells and servers

### Process Life Cycle (Linux)

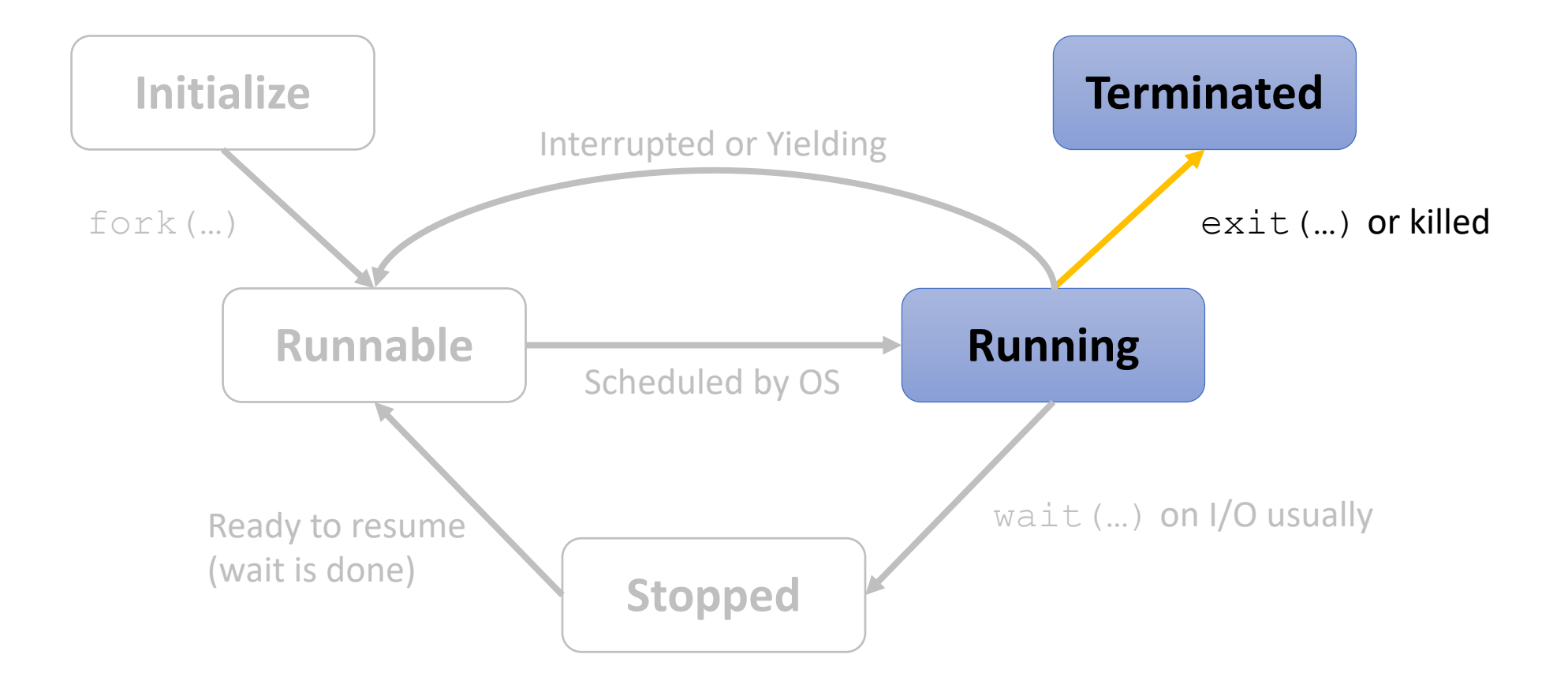

### Terminating Processes

- Process becomes terminated for one of three reasons:
	- Returning from the main routine
	- Receiving a signal whose default action is to terminate
	- Calling the exit function
- void exit(int status)
	- Terminates with an **exit status** of status
	- Convention: normal return status is 0, nonzero on error
	- Another way to explicitly set the exit status is to return an integer value from the main routine
- exit is called once but never returns.

### Loading and Running Programs: execve

• What if we want to run a brand-new program?

int execve(char \*filename, char \*argv[], char \*envp[])

- Loads and runs in the current process:
	- Executable file filename: can be object file or script file (e.g., #!/bin/bash)
	- ... with argument list  $\arg$ v: by convention  $\arg$ v $[0] ==$ filename
	- ...and environment variable list envp: "name=value" strings (e.g., USER=droh)
- Overwrites code, data, and stack
	- Retains PID, open files and signal context
- Called once and never returns (unless there is an error)

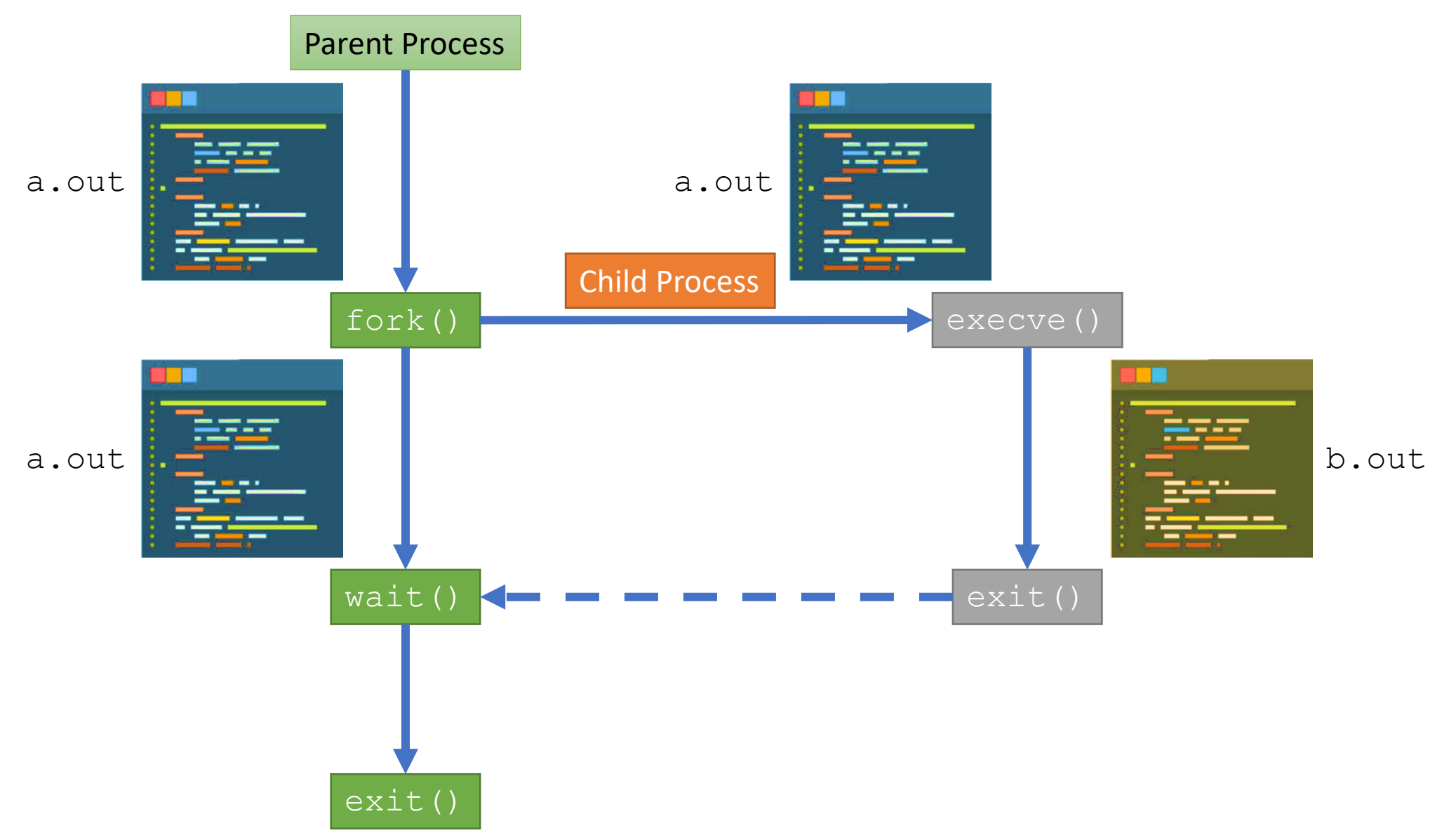

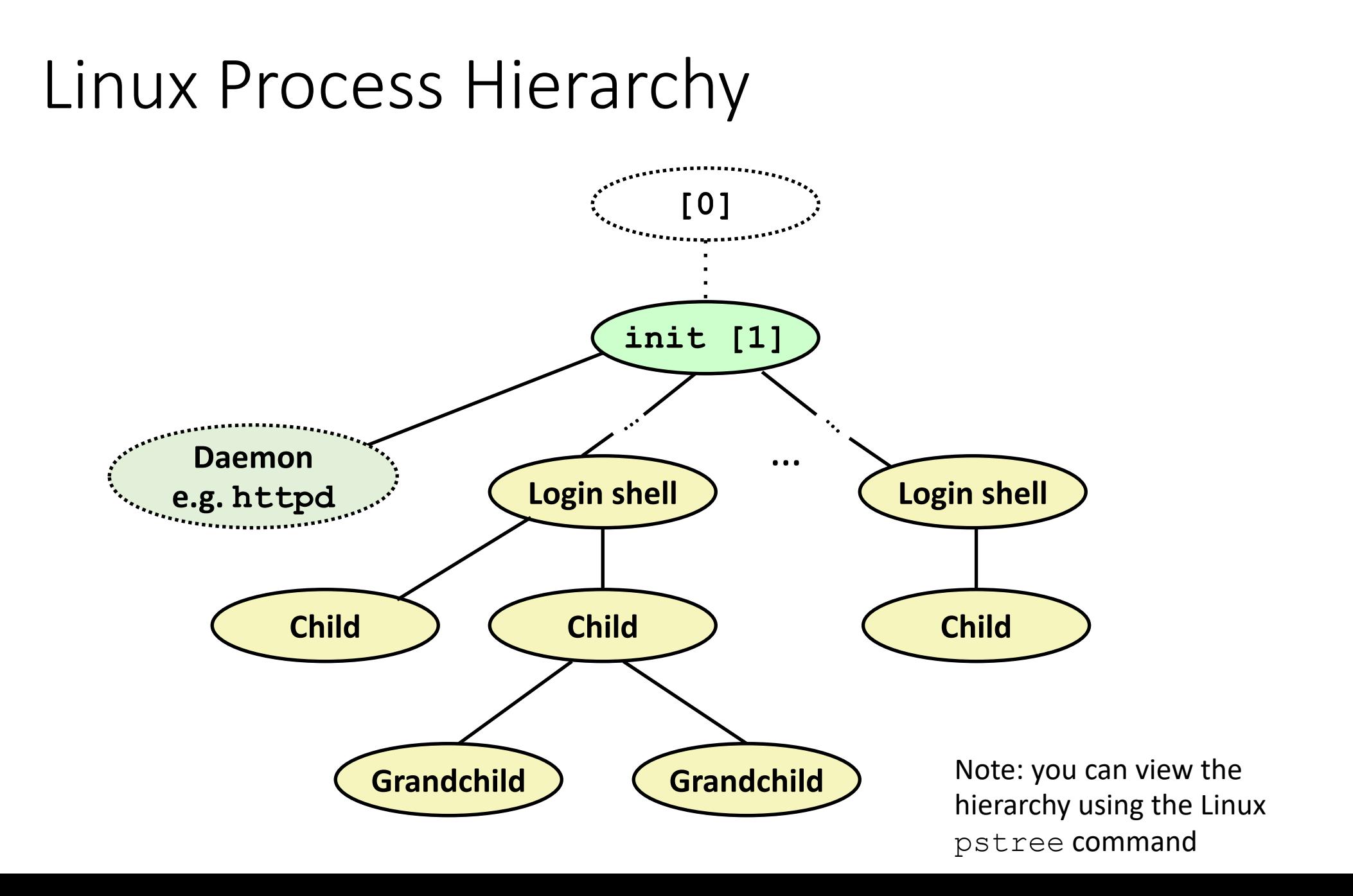

## pstree

[ajcd2020@itbdcv -lnx04p ~]\$ pstree systemd---NetworkManager-------2\*[{NetworkManager}] ├─VGAuthService ├─agetty ├─atd ├─auditd─── {auditd } ├─bomblab -reportd ├─bomblab -request ├─bomblab -resultd ├─bomblab.pl ├─chronyd ├─clamd─── {clamd } ├─crond ├─dbus -daemon─── {dbus -daemon} ├─firewalld─── {firewalld } ├─freshclam ├─irqbalance─── {irqbalance } ├─lsmd ├─mcelog ├─oddjobd ├─polkitd───11\*[{polkitd}] ├─rhsmcertd ├─rsyslogd───2\*[{rsyslogd}] ├─salt-minion---salt-minion---salt-minion │ └─3\*[{salt -minion}] ├─2\*[sh───node─┬─node───10\*[{node}]]  $L_{10*[$ {node}]] ├─smartd ├─sshd───sshd───sshd───bash───pstree ├─sssd─┬─2\*[sssd\_be ] │ ├─sssd\_nss

│ └─sssd\_pam

#### pstree

[ajcd2020@itbdcv-lnx04p ~]\$ pstree ajcd2020 bomblab-reportd

bomblab-request

bomblab-resultd

bomblab.pl

sshd----bash----pstree

systemd───(sd-pam)